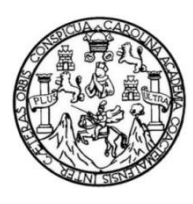

Universidad de San Carlos de Guatemala Facultad de Ingeniería Escuela de Ingeniería en Ciencias y Sistemas

**IMPLEMENTACIÓN DEL SISTEMA COMPLEMENTARIO DE APOYO PARA LOS PROCESOS DE MANEJO DE INVENTARIO, PRESUPUESTO Y ADJUDICACIÓN DE BECAS DE LA SECCIÓN SOCIOECONÓMICA, DIVISIÓN DE BIENESTAR ESTUDIANTIL UNIVERSITARIO, DIRECCIÓN GENERAL DE DOCENCIA, UNIVERSIDAD DE SAN CARLOS DE GUATEMALA**

### **José Joaquin Cacao Chub**

Asesorado por el Ing. César Rolando Batz Saquimux

Guatemala, abril de 2018

### UNIVERSIDAD DE SAN CARLOS DE GUATEMALA

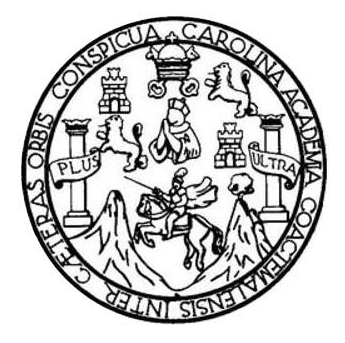

FACULTAD DE INGENIERÍA

**IMPLEMENTACIÓN DEL SISTEMA COMPLEMENTARIO DE APOYO PARA LOS PROCESOS DE MANEJO DE INVENTARIO, PRESUPUESTO Y ADJUDICACIÓN DE BECAS DE LA SECCIÓN SOCIOECONÓMICA, DIVISIÓN DE BIENESTAR ESTUDIANTIL UNIVERSITARIO, DIRECCIÓN GENERAL DE DOCENCIA, UNIVERSIDAD DE SAN CARLOS DE GUATEMALA**

TRABAJO DE GRADUACIÓN

PRESENTADO A LA JUNTA DIRECTIVA DE LA FACULTAD DE INGENIERÍA POR

**JOSÉ JOAQUIN CACAO CHUB**

ASESORADO POR EL ING. CÉSAR ROLANDO BATZ SAQUIMUX

AL CONFERÍRSELE EL TÍTULO DE

**INGENIERO EN CIENCIAS Y SISTEMAS**

GUATEMALA, ABRIL DE 2018

## UNIVERSIDAD DE SAN CARLOS DE GUATEMALA FACULTAD DE INGENIERÍA

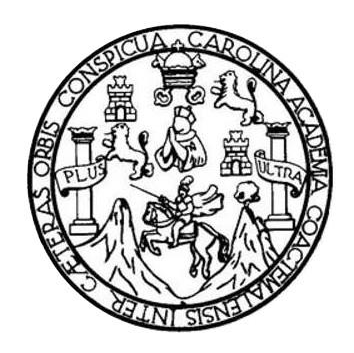

### **NÓMINA DE JUNTA DIRECTIVA**

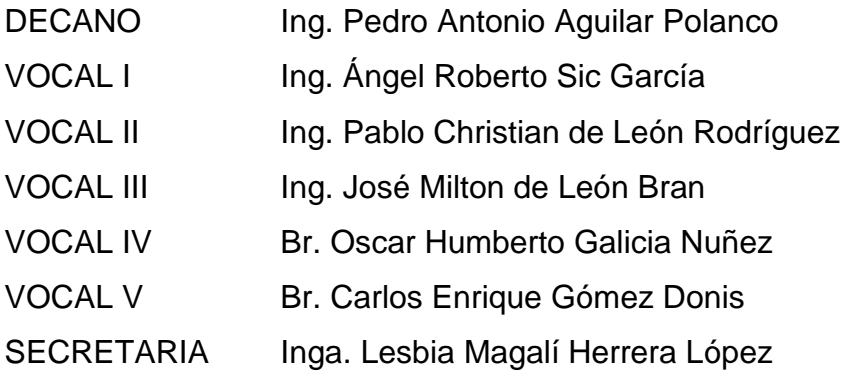

### **TRIBUNAL QUE PRACTICÓ EL EXAMEN GENERAL PRIVADO**

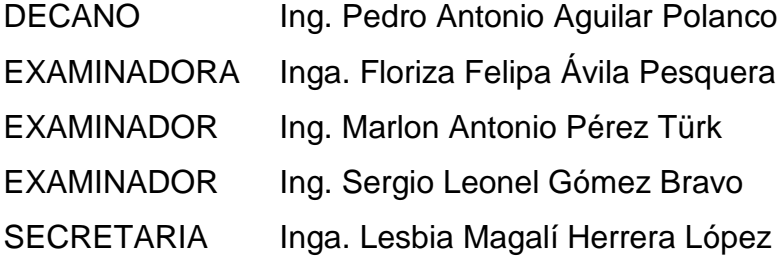

### HONORABLE TRIBUNAL EXAMINADOR

En cumplimiento con los preceptos que establece la ley de la Universidad de San Carlos de Guatemala, presento a su consideración mi trabajo de graduación titulado:

IMPLEMENTACIÓN DEL SISTEMA COMPLEMENTARIO DE APOYO PARA LOS PROCESOS DE MANEJO DE INVENTARIO, PRESUPUESTO Y ADJUDICACIÓN DE BECAS DE LA SECCIÓN SOCIOECONÓMICA, DIVISIÓN DE BIENESTAR ESTUDIANTIL UNIVERSITARIO, DIRECCIÓN GENERAL DE DOCENCIA, UNIVERSIDAD DE SAN CARLOS DE GUATEMALA

Tema que me fuera asignado por la Dirección de la Escuela de Ingeniería en Ciencias y Sistemas, con fecha 22 de febrero de 2017.

José Joaquin Cacao Chub

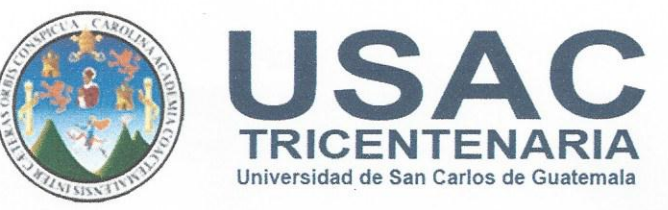

Guatemala, 22 de febrero de 2018

Inga. Christa del Rosario Classon de Pinto Directora de la Unidad de EPS Facultad de Ingeniería Universidad de San Carlos de Guatemala

Ingeniera Classon de Pinto:

Por este medio le informo que después de revisar el trabajo de informe final de EPS titulado "IMPLEMENTACIÓN DEL SISTEMA COMPLEMENTARIO DE APOYO PARA LOS PROCESOS DE MANEJO DE INVENTARIO, PRESUPUESTO Y ADJUDICACIÓN DE BECAS DE LA SECCIÓN SOCIOECONÓMICA, DIVISIÓN DE BIENESTAR ESTUDIANTIL UNIVERSITARIO, DIRECCIÓN GENERAL DE DOCENCIA, UNIVERSIDAD DE SAN CARLOS DE GUATEMALA", el cual está a cargo del estudiante de Ingeniería en Ciencias y Sistemas de la Universidad de San Carlos de Guatemala, José Joaquin Cacao Chub, que se identifica con registro académico 201212577 y CUI 21665779970101, hago constar que el 100% del informe escrito, ha sido revisado por mi persona, autorizando su publicación sin ningún inconveniente.

Agradeciendo la atención a la presente y quedando a sus órdenes para cualquier información adicional.

Atentamente.

Ingeniero en Ciencias y Sistemas Cesar Rolando Batz Saquimux Colegiado. No. 8549

> César Relando Baix Sayu Ingeniero en Cienclas y Sistenn. Colegiado No. 8549

> > $\sim$

**UNIVERSIDAD DE SAN CARLOS DE GUATEMALA** 

#### **FACULTAD DE INGENIERÍA**

**UNIDAD DE EPS** 

Guatemala, 01 de marzo de 2018. REF.EPS.D.79.03.2018.

Ing. Marlon Antonio Pérez Turk Director Escuela de Ingeniería Ciencias y Sistemas Facultad de Ingeniería Presente

Estimado Ingeniero Pérez Türk:

Por este medio atentamente le envío el informe final correspondiente a la práctica del Ejercicio Profesional Supervisado, (E.P.S) titulado IMPLEMENTACIÓN DEL SISTEMA COMPLEMENTARIO DE APOYO PARA LOS PROCESOS DE MANEJO DE INVENTARIO, PRESUPUESTO Y ADJUDICACIÓN DE BECAS DE LA SECCIÓN SOCIOECONÓMICA, DIVISIÓN DE BIENESTAR ESTUDIANTIL UNIVERSITARIO, DIRECCIÓN GENERAL DE DOCENCIA, UNIVERSIDAD DE SAN CARLOS DE GUATEMALA, que fue desarrollado por el estudiante universitario José Joaquin Cacao Chub, Registro Académico 201212577 y CUI 2166 57997 0101 quien fue debidamente asesorado por el Ing. César Rolando Batz Saquimux y supervisado por la Inga. Floriza Felipa Ávila Pesquera de Medinilla.

Por lo que habiendo cumplido con los objetivos y requisitos de ley del referido trabajo y existiendo la aprobación del mismo por parte del Asesor y la Supervisora de EPS, en mi calidad de Director apruebo su contenido solicitándole darle el trámite respectivo.

Sin otro particular, me es grato suscribirme.

Atentamente, "Id y Enseñad a Todos"

> niversidad de Sen Carlos de Quatema DIRECCION

Unidad de Prácticos de Ingoniería y EPS

Facultad de Ingenierie

Inga. Christa Classon de Pint Directora Unidad de EPS

 $CCsP/ra$ 

Edificio de EPS, Facultad de Ingeniería, Ciudad Universitaria, zona 12. Teléfono directo: 2442-3509

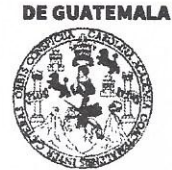

#### **FACULTAD DE INGENIERÍA**

**UNIDAD DE EPS** 

Guatemala, 01 de marzo de 2018. REF.EPS.DOC.224.02.2018.

Inga. Christa Classon de Pinto Directora Unidad de EPS Facultad de Ingeniería Presente

Estimada Ingeniera Classon de Pinto:

Por este medio atentamente le informo que como Supervisora de la Práctica del Ejercicio Profesional Supervisado, (E.P.S) de la estudiante universitaria de la Carrera de Ingeniería en Ciencias y Sistemas, José Joaquin Cacao Chub, Registro Académico 201212577 y CUI 2166 57997 0101 procedí a revisar el informe final, cuyo título es IMPLEMENTACIÓN DEL SISTEMA COMPLEMENTARIO DE APOYO PARA LOS PROCESOS DE MANEJO DE INVENTARIO, PRESUPUESTO Y ADJUDICACIÓN DE BECAS DE LA SECCIÓN SOCIOECONÓMICA, DIVISIÓN DE BIENESTAR ESTUDIANTIL UNIVERSITARIO, DIRECCIÓN GENERAL DE DOCENCIA, UNIVERSIDAD DE SAN CARLOS DE GUATEMALA.

En tal virtud, LO DOY POR APROBADO, solicitándole darle el trámite respectivo.

Sin otro particular, me es grato suscribirme.

Atentamente,

"Id y Enseñad a Todos" ersidad de San Carlos de Inga. Floriza Ávila Pesquera de Medinilla ASESORA - SUPERVISORA DE EPS Unidad de Prácticas de Ingeniería y EPS Inga. Floriza Felipa Pesquera de Med Supervisora de EPS *<u>Foultad</u>* de Ingeni Área de Ingeniería en Ciencias y Sistemas

FFAPdM/RA

Edificio de EPS, Facultad de Ingeniería, Ciudad Universitaria, zona 12. Teléfono directo: 2442-3509

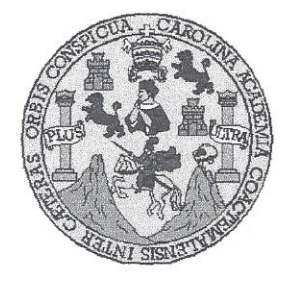

Universidad San Carlos de Guatemala Facultad de Ingeniería Escuela de Ingeniería en Ciencias y Sistemas

Guatemala, 14 de marzo de 2018

Ingeniero Marlon Antonio Pérez Türk Director de la Escuela de Ingeniería **En Ciencias y Sistemas** 

Respetable Ingeniero Pérez:

Por este medio hago de su conocimiento que he revisado el trabajo de graduación-EPS del estudiante JOSÉ JOAQUIN CACAO CHUB carné 201212577 y "IMPLEMENTACIÓN **CUI** 2166 0101, titulado: 57997 DEL **SISTEMA** COMPLEMENTARIO DE APOYO PARA LOS PROCESOS DE MANEJO DE INVENTARIO, PRESUPUESTO Y ADJUDICACIÓN DE BECAS DE LA SECCIÓN SOCIOECONÓMICA, DIVISIÓN DE BIENESTAR ESTUDIANTIL UNIVERSITARIO, DIRECCIÓN GENERAL DE DOCENCIA, UNIVERSIDAD DE SAN CARLOS DE **GUATEMALA**" y a mi criterio el mismo cumple con los objetivos propuestos para su desarrollo, según el protocolo.

Al agradecer su atención a la presente, aprovecho la oportunidad para suscribirme,

Atentamente,

Ing. Carlos Alfredo Azurdia

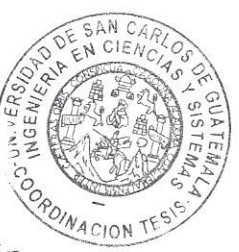

Coordinador de Privados y Revisión de Trabajos de Graduación

E UNIVERSIDAD DE SAN CARLOS S DE GUATEMALA  $\ddot{c}$ U E  $\mathsf{L}$ A D FACULTAD DE INGENIERÍA E ESCUELA DE INGENIERÍA EN **CIENCIAS Y SISTEMAS** TEL: 24767644  $\overline{1}$ N G F N El Director de la Escuela de Ingeniería en Ciencias y Sistemas de la  $\overline{1}$ Facultad de Ingeniería de la Universidad de San Carlos de Guatemala, E R luego de conocer el dictamen del asesor con el visto bueno del revisor y  $\mathbf{1}$ Licenciado en Letras, del trabajo de  $del$ graduación  $\overline{A}$ "IMPLEMENTACIÓN DEL SISTEMA COMPLEMENTARIO DE APOYO PARA LOS PROCESOS DE MANEJO DE INVENTARIO. E N PRESUPUESTO Y ADJUDICACIÓN DE BECAS DE LA SECCIÓN SOCIOECONÓMICA, DIVISIÓN DE BIENESTAR ESTUDIANTIL  $\mathsf{C}$ UNIVERSITARIO, DIRECCIÓN GENERAL DE DOCENCIA.  $\mathbf{I}$ UNIVERSIDAD DE SAN CARLOS DE GUATEMALA", realizado E por el estudiante, JOSÉ JOAQUIN CACAO CHUB aprueba el presente N  $\ddot{C}$ trabajo y solicita la autorización del mismo.  $\mathbf{I}$  $\overline{A}$ S "ID Y ENSENAD A TODOS" Y IND DE SAN CARLOS DE GUAILE S  $\mathbf{I}$ DIRECCION DE S **NGENIERIA EN CIENCIAS** T Y SISTEMAS E Pérez Türk M Director  $\mathbb{A}$ Escuela de Ingeniería en Ciencias y Sistemas S Guatemala, 25 de abril de 2018

 $\sim$ 

Universidad de San Carlos de Guatemala

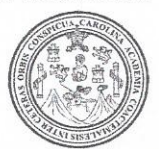

Facultad de Ingeniería Decanato

Ref.DTG.D.151.2018

El Decano de la Facultad de Ingeniería de la Universidad de San Carlos de Guatemala, luego de conocer la aprobación por parte del Director de la Escuela de Ingeniería en Ciencias y Sistemas, al trabajo de graduación titulado: IMPLEMENTACIÓN DEL SISTEMA COMPLEMENTARIO DE APOYO PARA LOS PROCESOS DE MANEJO DE INVENTARIO, PRESUPUESTO Y ADJUDICACIÓN DE BECAS DE LA SECCIÓN SOCIOECONÓMICA, DIVISIÓN DE BIENESTAR ESTUDIANTIL UNIVERSITARIO. DIRECCIÓN GENERAL DE DOCENCIA, UNIVERSIDAD DE SAN CARLOS DE GUATEMALA, presentado por el estudiante universitario: José Joaquín Cacao Chub, y después de haber culminado las revisiones previas bajo la responsabilidad de las instancias correspondientes, se autoriza la impresión del mismo.

**MARCAR** 

**IMPRÍMASE** 

Pedro António Aquilar Polanco Ing Decand

Guatemala, abril de 2018

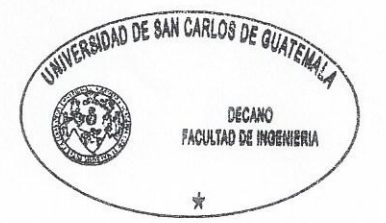

 $/cc$ 

### **ACTO QUE DEDICO A:**

**Dios Por regalarme la vida, proveerme lo necesario** para lograr este triunfo, por ser importante influencia en mi carrera, guiar mi vida y acciones de cada día, por llenarme de voluntad y motivarme para lograr mis metas. **Mis padres** María Chub y Javier Cacao, especialmente a mi

madre por el esfuerzo para darme educación, enseñarme con su ejemplo a no dejarse vencer sin importar las circunstancias y que pueda de alguna manera compensar todo su esfuerzo y apoyo incondicional a lo largo de mi vida.

- **Mis hermanos** Osberto Edilzar, Kevin Andrés, Sebastián y Moises Cacao Chub, por su apoyo y consejos recibidos, quienes con su forma de ser me convierten en mejor persona.
- **Mis amigos** Vinicio Herrarte, Jordy González, Elio Alvarado, Luis Morales, y a todos aquellos, con quienes compartimos alegrías, tristezas y diferentes experiencias.
- **Mi asesor** Ing. César Batz, por sus consejos brindados, los cuales me permiten completar este triunfo.

**Mi casa de estudios** Universidad de San Carlos de Guatemala y a la Facultad de Ingeniería.

## **AGRADECIMIENTOS A:**

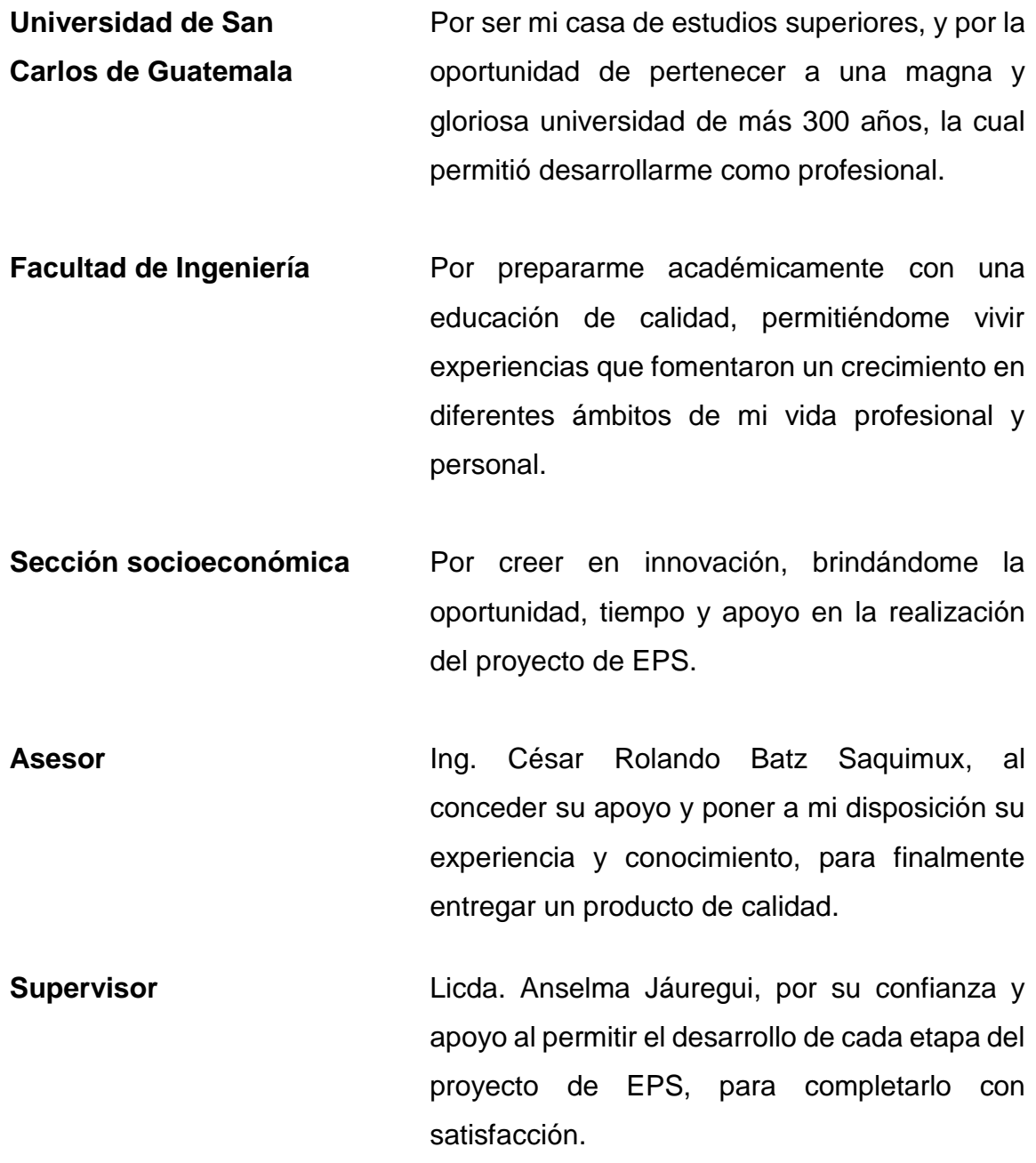

Supervisora de EPS **Inga.** Floriza Ávila, por su asesoría y guía durante el proceso de EPS, para completarlo con éxito.

# ÍNDICE GENERAL

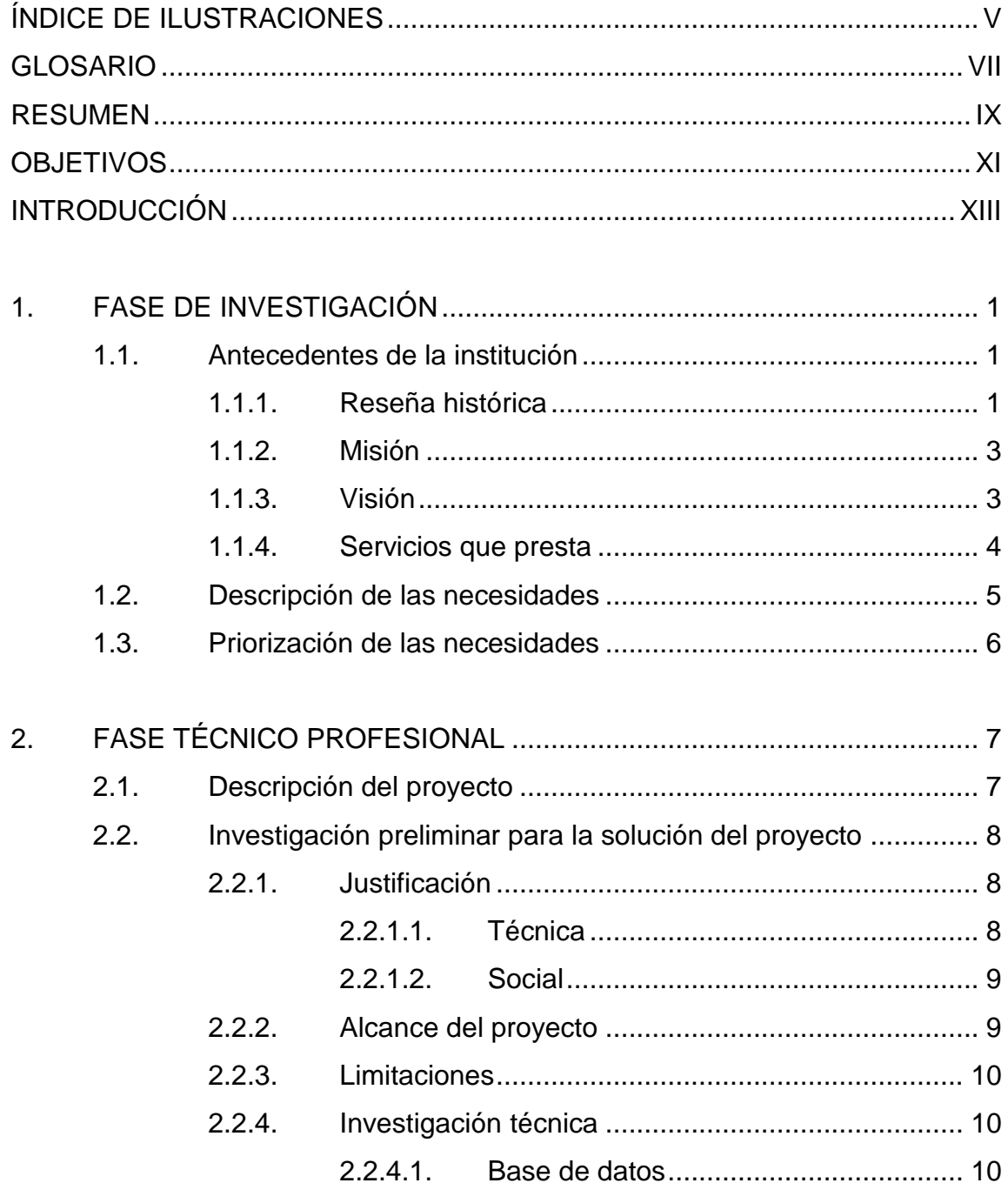

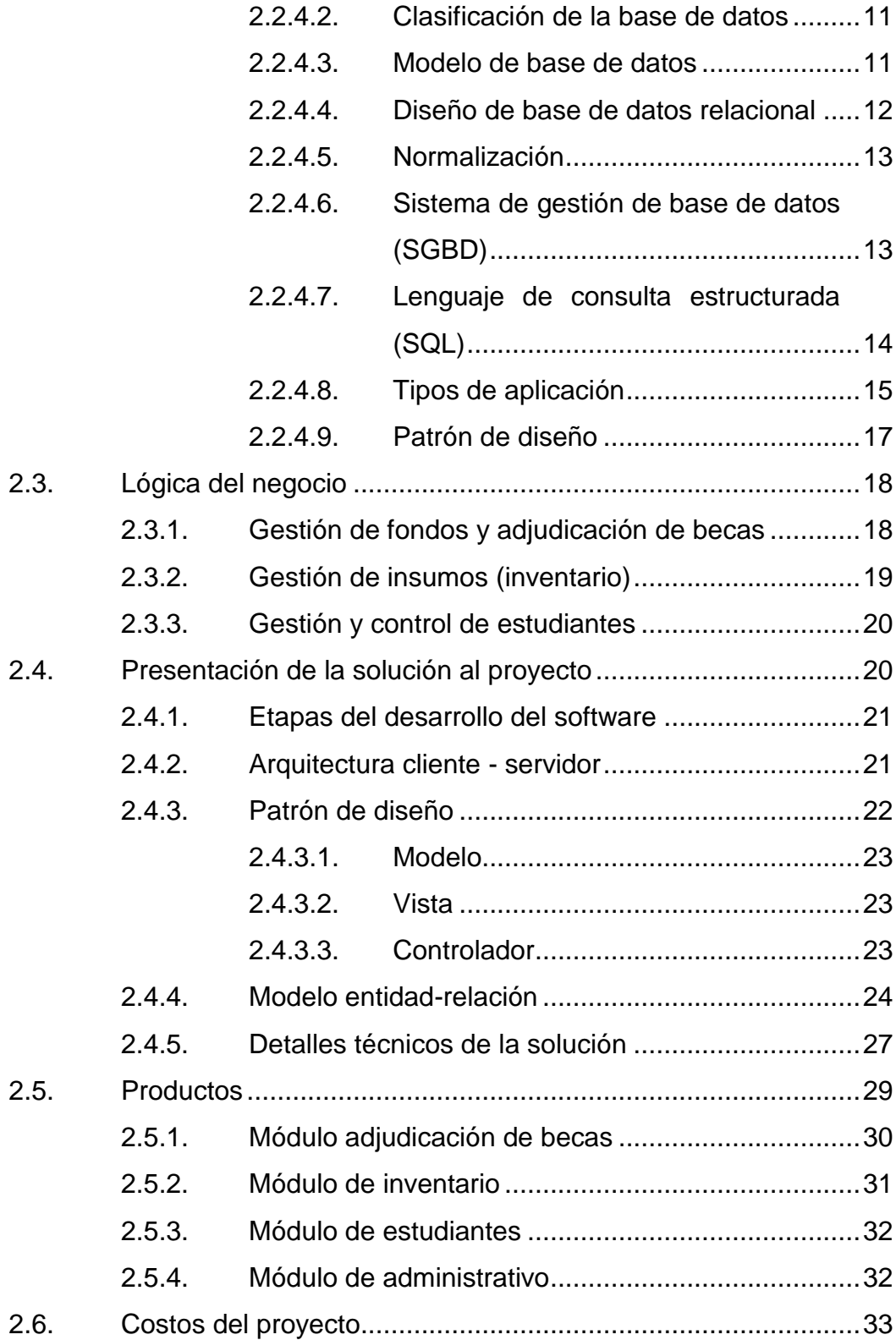

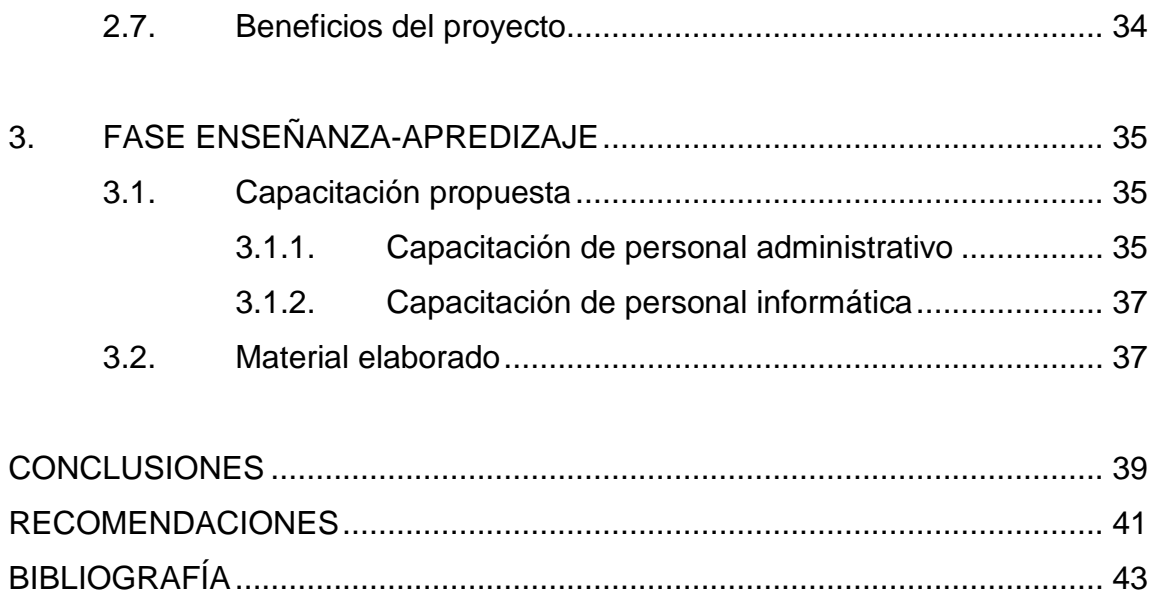

IV

# <span id="page-18-0"></span>**ÍNDICE DE ILUSTRACIONES**

### **FIGURAS**

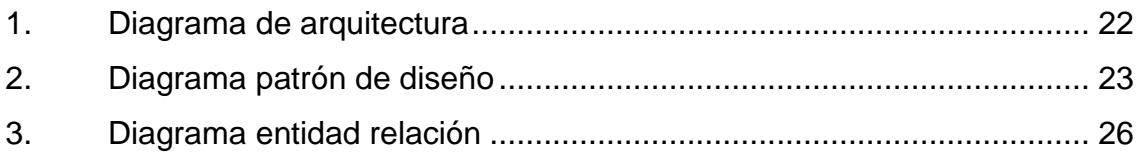

### **TABLAS**

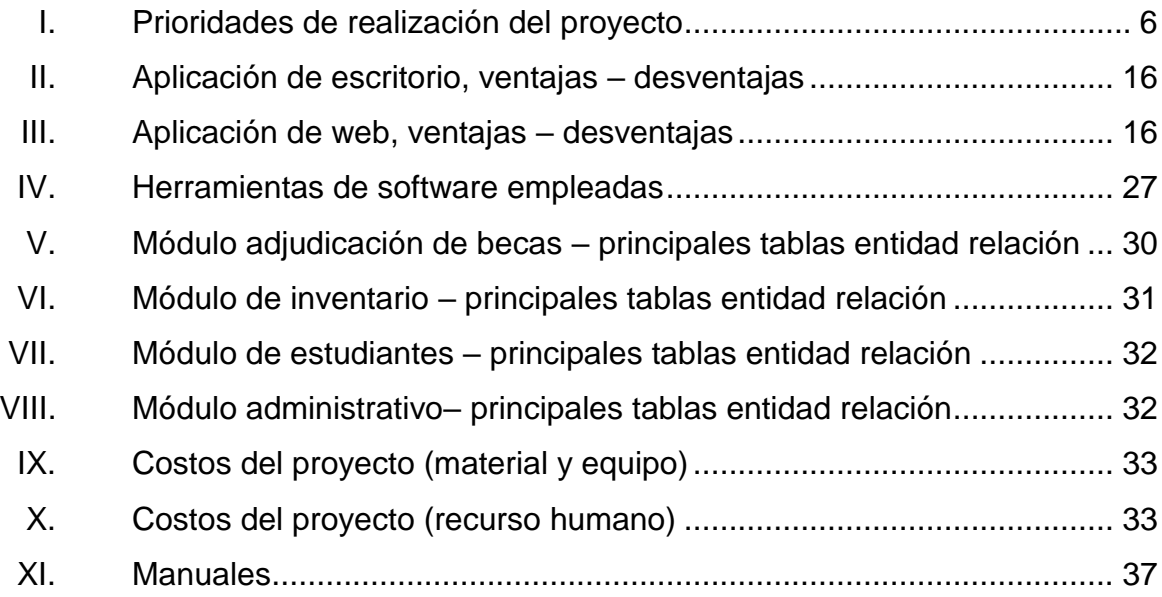

VI

## **GLOSARIO**

<span id="page-20-0"></span>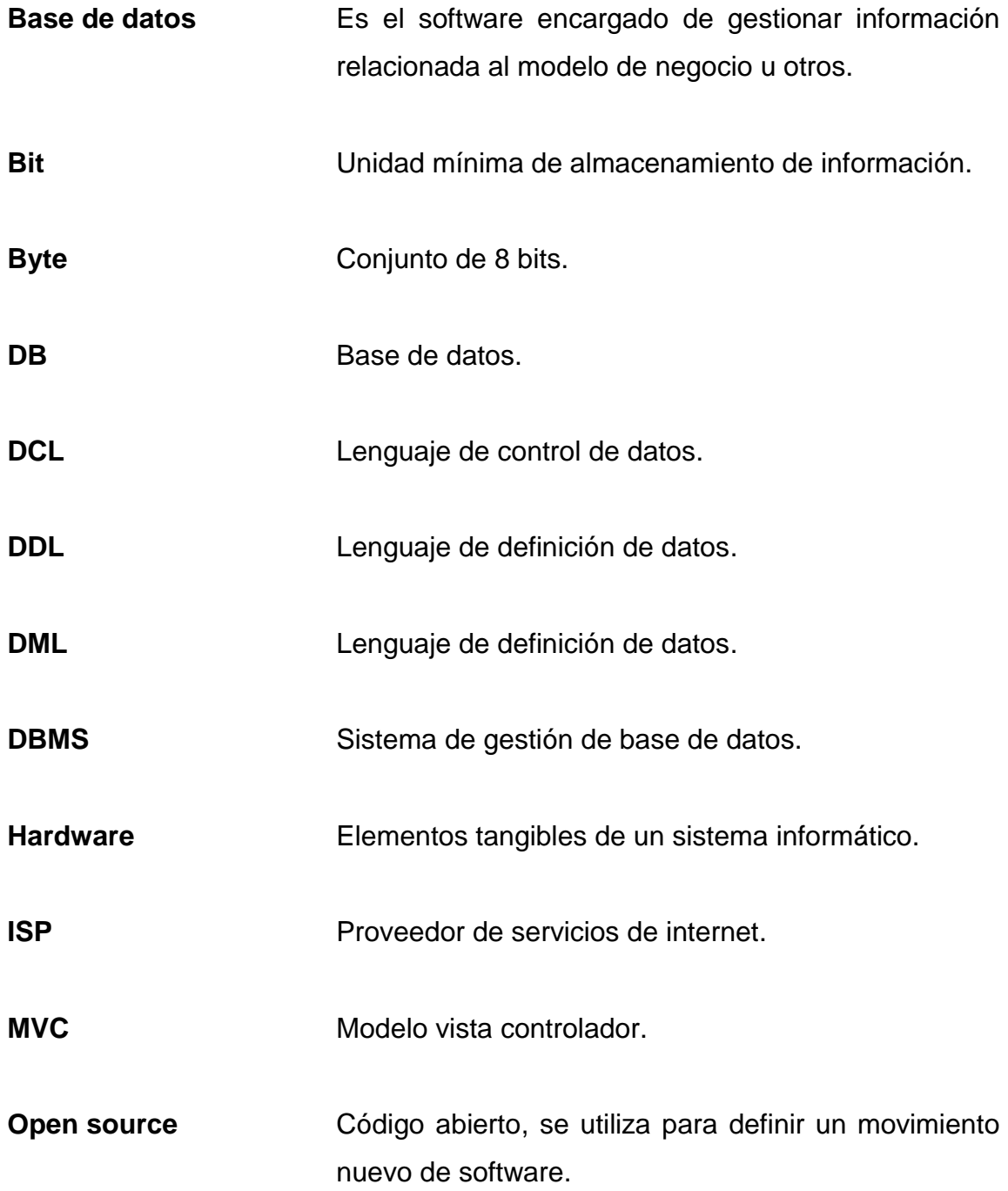

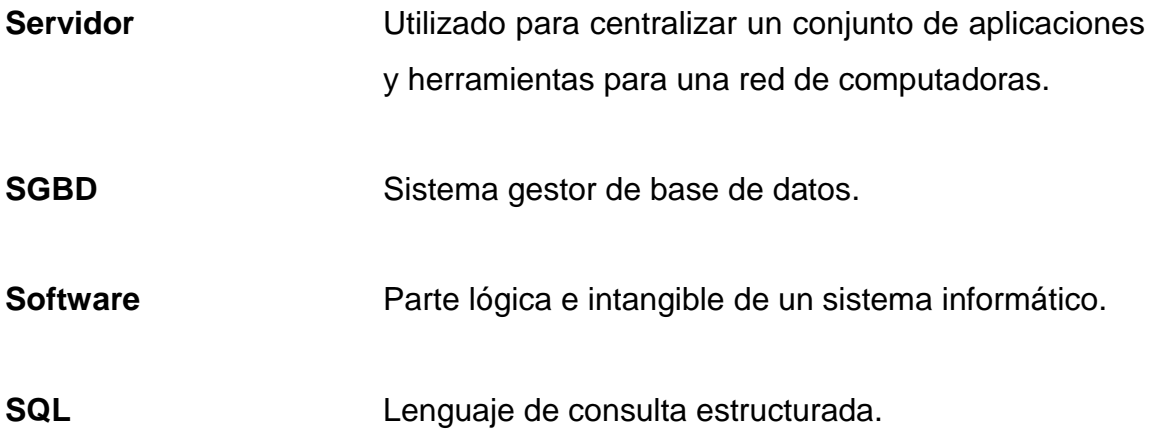

### **RESUMEN**

<span id="page-22-0"></span>La Sección Socioeconómica de la División de Bienestar Estudiantil Universitario de la Dirección General de Docencia de la Universidad de San Carlos de Guatemala, se dedica a la gestión del programa de becas a nivel pregrado de la Universidad de San Carlos de Guatemala, para lo cual cuenta con un software que forma parte del Sistema Integrado de Información Financiera (SIIF) de la Universidad de San Carlos de Guatemala, pero este software carece de las funcionalidades que la institución necesita en almacenamiento, control y organización de la información de los procesos administrativos en los que la comunidad estudiantil y su información se ven afectados.

El presente trabajo planteó el desarrollo de un software que complementa al sistema con el que cuenta la institución con funcionalidades principalmente en el manejo y control de información, optimizando los tiempos de respuesta. El sistema cuenta con 4 módulos, de adjudicación de becas que permite la gestión y obtención de información depurada respecto a la adjudicación, anulación de becas y el estado de los diferentes fondos para cada tipo de beca, de inventario que gestiona el estado actual de los insumos que se dan uso dentro de la institución, de estudiantes el cual gestiona los datos de los estudiantes que forman parte del archivo de la institución, entre estos se encuentran todos aquellos que en un momento, solicitaron beca estudiantil, y aquellos que se les benefició con un beca, y el módulo administrativo, que permite la gestión de usuarios como su asignación de permisos para los diferentes módulos.

X

### **OBJETIVOS**

#### <span id="page-24-0"></span>**General**

Aplicar las tecnologías de la información y comunicación para la implementación de un software compuesto por un conjunto de módulos, que ayudarán a complementar las funcionalidades del sistema que actualmente utiliza la Sección Socioeconómica, División de Bienestar Estudiantil Universitario, USAC; con el fin de aumentar la eficiencia y eficacia de las actividades correspondientes a la administración de las becas de pregrado.

#### **Específicos**

- Desarrollar e implementar el sistema para mantener el control de las existencias, entradas y salidas de los insumos que forman parte del inventario que son utilizados por el personal de la institución.
- Construir el módulo destinado para el control y seguimiento de presupuesto de las diferentes becas que administra la institución.
- Proveer un sistema capaz de gestionar la información de los estudiantes beneficiados, que cumpla las características de ser consistente, íntegro, persistente, para mejorar tanto el control de dichos datos y la comunicación con el estudiantado.
- Aplicar un conjunto de buenas prácticas de diseño, desarrollo e implementación para la construcción de un software de calidad.

XII

### **INTRODUCCIÓN**

<span id="page-26-0"></span>El uso de las tecnologías de la información tiene una gran demanda, se está en la era tecnológica, en donde diferentes organizaciones hacen uso de la tecnología en sus diversos procesos, sean fundamentales, complementarios, entre otros. La tecnología representa una alternativa para las operaciones que se realizan de manera manual, con el uso de ella, se optimizan procesos, recursos, se obtienen mejores tiempos de respuesta, siendo respuestas en tiempo real, almacenamiento seguro y fiable de la información, entre otros.

La Sección Socioeconómica, División de Bienestar Estudiantil Universitarios, Dirección General de Docencia, Universidad de San Carlos de Guatemala, forma parte importante en el desarrollo de profesionales dentro de la Universidad de San Carlos de Guatemala, al proveer de los medios necesarios a los estudiantes que carecen de ellos para su desarrollo estudiantil y profesional, por ello es necesario que la información del programa de becas a nivel de pregrado de la universidad, sea gestionado de manera fiable a través de su correcto almacenamiento que permita organizar, gestionar y consultar dicha información en tiempo real.

El presente trabajo define las bases para la realización del proyecto destinado para ayudar a la institución en la gestión de información en la adjudicación, anulación de becas, el estado de los diferentes fondos para cada tipo de beca, el control de insumos, la gestión de los estudiantes en base al archivo histórico de la institución, entre otros.

XIII

XIV

### **1. FASE DE INVESTIGACIÓN**

#### <span id="page-28-1"></span><span id="page-28-0"></span>**1.1. Antecedentes de la institución**

La División de Bienestar Estudiantil Universitario, fue creada con base en la necesidad de velar por el bienestar de las personas que están dentro de la universidad, principalmente al estudiante y luego al trabajador, sin hacer distinción de edad, sexo, religión, nivel socioeconómico, porque su finalidad es integrarlo de una manera correcta al ámbito profesional del país.

Según punto cuarto, inciso 4.74.7 del acta 16-75 del Concejo Superior Universitario, de fecha 30 de octubre de 1975 en el acta 703 se creó la Sección Socioeconómica.

Según acuerdo de rectoría 699-81 de fecha 25 de agosto de 1981, se le da la categoría de División de Bienestar Estudiantil, conformada por tres secciones: Sección Socioeconómica, Sección de Orientación Vocacional y Unidad de Salud.

#### **1.1.1. Reseña histórica**

<span id="page-28-2"></span>La historia de la institución viene ligada a las División de Bienestar Estudiantil Universitario al formar parte de su estructura.

La Universidad de San Carlos de Guatemala en septiembre de 1948 establece formar el órgano de Bienestar Estudiantil Universitario que comprenda un departamento de servicio social especializado en diferentes funciones fundamentales de programas y servicios asistenciales.

1

En septiembre de 1949 en el boletín universitario del órgano de doctrina e información de la Universidad de San Carlos de Guatemala en el año III, núm. 12 y 13, se establece el servicio de Bienestar Estudiantil de la Universidad Autónoma con el objeto fundamental de lograr un perfecto ajustamiento entre el estudiante y la carrera que pretende estudiar (o que estudia), mediante la investigación científica de las aptitudes y vocaciones de los requisitos psicofisiológicos del estudiantado.

Según acta 672 del Consejo Superior Universitario de fecha 8 de noviembre de 1958, el señor Rector manifiesta al Consejo que el primero de diciembre próximo entrante será inaugurado el servicio de bienestar estudiantil, el cual funcionará en el local que ocupó el Departamento de Investigaciones Científicas de la Universidad de San Carlos de Guatemala, que ya está aprobado el presupuesto para gastos de instalación y que el personal nombrado está trabajando, indicado los montos por los servicios que se presten.

En enero de 1959 en el año XIII, en el boletín universitario, la sección de orientación y selección profesional abrió sus puertas el 2 de diciembre último. La cual está llamada a cumplir una labor de gran trascendencia, tanto por lo que hace al servicio que presta al estudiante universitario como a los trabajadores, sin hacer distinción de edad, sexo, religión, nivel socioeconómico, porque su finalidad es de integrarlo de una manera correcta al ámbito profesional el país.

Según el punto décimo cuarto del acta 703 del Consejo Superior Universitario de fecha 10 de octubre de 1959 se creó el Departamento de Bienestar Estudiantil. El 30 de julio de 1975 en el punto cuarto, inciso 4.4.7 del acta l6-75 del Consejo Superior Universitario, fue aprobado el reglamento de dicho departamento.

2

El 7 de julio de 1999, según punto segundo del acta 21-99 de la sesión celebrada por el Consejo Superior Universitario, se crea la Dirección General de Docencia (DIGED), integrando a la División de Bienestar Estudiantil Universitario a su estructura orgánica.<sup>1</sup>

#### **1.1.2. Misión**

<span id="page-30-0"></span>Ser el ente responsable del estudio de la situación socioeconómica del estudiante universitario de escasos recursos económicos y alto rendimiento académico, que aspira participar en alguno de los programas de becas con que cuenta la Universidad de San Carlos de Guatemala, dirigidos a estudiantes de pregrado. Además, darle seguimiento a los estudiantes que han sido favorecidos con dichos programas, con el objeto de apoyarles para que puedan continuar gozando del mismo hasta la culminación de sus estudios. Atender peticiones de exoneraciones parciales en el pago de matrícula de estudiantes extranjeros y de guatemaltecos pertenecientes a grupos deportivos y culturales dentro de la Universidad<sup>2</sup>.

#### **1.1.3. Visión**

1

<span id="page-30-1"></span>Ser el ente responsable de realizar el estudio y análisis socioeconómico que permita determinar el estatus del estudiante universitario para la asignación acertada de becas, pago o exoneración parcial de matrícula y atención integral al becario, que paulatinamente se descentralice este proceso hacia los centros

<sup>&</sup>lt;sup>1</sup> Portal DIGED, DBEU, Marco Histórico. [http://diged.usac.edu.gt/dbeu.](http://diged.usac.edu.gt/dbeu/) Consulta: mayo 2017.<br><sup>2</sup> Portal DIGED. Sección Socioeconómica. http://diged.usac.edu.gt/dbeu/seccion Sección Socioeconómica. [http://diged.usac.edu.gt/dbeu/seccion](http://diged.usac.edu.gt/dbeu/seccion-socioeconomica/)[socioeconomica.](http://diged.usac.edu.gt/dbeu/seccion-socioeconomica/) Consulta: mayo 2017.

regionales y centro universitario de occidente, siempre bajo las directrices de la División de Bienestar Estudiantil Universitario, Campus Central<sup>3</sup>.

#### **1.1.4. Servicios que presta**

- <span id="page-31-0"></span> Administrar el programa de becas de pregrado y becas préstamo para estudiantes de la Universidad de San Carlos de Guatemala.
- Realizar sobre la base del marco legal, estudios socioeconómicos a estudiantes solicitantes de becas y becas préstamo, previo a presentarlos a la comisión de selección y adjudicación de becas estudiantiles nacionales y a la población universitaria en general a solicitud de autoridades universitarias.
- Coordinar con las Secciones de Bienestar Estudiantil Universitario del CUNOC Y CUNSUROC actividades del programa de becas.
- Apoyar la creación y desarrollo de programas de apoyo socioeconómico y apoyo académico a estudiantes de pregrado, por parte de las unidades académicas de la Universidad de San Carlos de Guatemala y otras entidades del sector público y privado.
- Cumplir y hacer cumplir el reglamento de becas de la Universidad de San Carlos de Guatemala y el reglamento de estudiantes extranjeros.
- Realizar acciones que permitan incrementar el fondo de ayudas económicas que la Universidad de San Carlos asigna presupuestalmente para las becas y becas préstamo.
- Promover programas de asistencia integral a los becarios para propiciar el éxito en sus estudios.

l <sup>3</sup> Portal DIGED, Sección Socioeconómica. [http://diged.usac.edu.gt/dbeu/seccion](http://diged.usac.edu.gt/dbeu/seccion-socioeconomica/)[socioeconomica.](http://diged.usac.edu.gt/dbeu/seccion-socioeconomica/) Consulta: mayo 2017.

#### <span id="page-32-0"></span>**1.2. Descripción de las necesidades**

La mayoría de las actividades de la institución referente al manejo de inventario, presupuesto y adjudicación de becas se realizan basados en métodos no adecuados a la época.

El presupuesto de la sección socioeconómica para financiar el programa de becas, se da con el apoyo de diferentes fondos que provienen tanto de la Universidad de San Carlos de Guatemala como de instituciones ajenas, de estos fondos se carece de un método para proveer acceso a la información, a través de métricas de manera fluida.

El control de los estudiantes beneficiados por el programa de becas, sobrecarga con actividades de trabajo innecesarias a los empleados de la institución.

A los empleados de la institución específicamente los trabajadores sociales, se les asigna diferentes unidades académicas de la Universidad de San Carlos de Guatemala, por lo tanto, ellos son los responsables del seguimiento del rendimiento de los estudiantes beneficiados de cada unidad académica asignada, dicho control queda discreción del trabajador social.

El método para llevar a cabo el manejo de inventario impide el tener y dar seguimiento a los diferentes movimientos de esté, al no contar con un sistema ágil y automatizado para la búsqueda de movimientos del inventario como el registro de los mismos.

5

### <span id="page-33-0"></span>**1.3. Priorización de las necesidades**

En la tabla I se presenta un listado de las prioridades de realización del proyecto de mayor a menor prioridad.

### Tabla I. **Prioridades de realización del proyecto**

<span id="page-33-1"></span>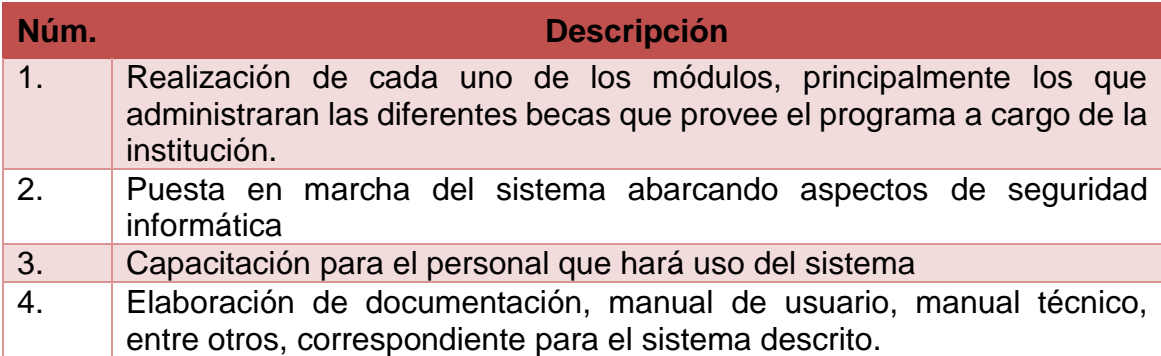

Fuente: elaboración propia.

## **2. FASE TÉCNICO PROFESIONAL**

#### <span id="page-34-1"></span><span id="page-34-0"></span>**2.1. Descripción del proyecto**

Las labores que realiza la sección socioeconómica se dan de forma manual lo cual impide el tener una buena gestión de ellas, el inconveniente que se presenta es la falta de una forma de dar seguimiento y llevar un mejor control a dichas actividades, aunque existe un sistema, este se enfoca a llevar registro de lo realizado, como si fuera una bitácora, careciendo de las funcionalidades que necesita la institución para dar un mejor servicio.

Para solucionar las necesidades de la institución el proyecto tiene la finalidad de renovar, actualizar y optimizar, con ayuda de la tecnología los procesos fundamentales de la sección socioeconómica, a través del desarrollo de un sistema integrado por diferentes módulos dedicados al manejo del inventario, presupuesto y adjudicación de becas.

La solución debe manejar permisos por cuestiones de seguridad que son asignados a los diferentes roles, contando con un rol administrador con los privilegios más altos para la gestión del módulo de administración.

El sistema cuenta con 4 módulos, de adjudicación de becas, que permite la gestión y obtención de información depurada respecto a la adjudicación, anulación de becas y el estado de los diferentes fondos para cada tipo de beca, de inventario, que gestiona el estado actual de los insumos que se dan uso dentro de la institución, de estudiantes, el cual gestiona los datos de los estudiantes, que forman parte del archivo de la institución, entre estos se encuentran todos

7

aquellos que en un momento solicitaron beca estudiantil, y aquellos que se les beneficio con un beca, y el módulo administrativo, para manejar usuarios y permisos por cuestiones de seguridad, que son asignados a los diferentes roles, contando con un rol administrador con los privilegios más altos para la gestión de esté módulo.

#### <span id="page-35-0"></span>**2.2. Investigación preliminar para la solución del proyecto**

Para alcanzar la solución a las necesidades de la institución y la realización exitosa del proyecto, fue obligatorio la búsqueda e investigación, a través del uso de una metodología basada en la toma de requerimientos funcionales, con la coordinación de reuniones con los interesados para su entrevista, para determinar la lógica del negocio, definir las características, funcionalidades, limitaciones, recursos, oportunidades, riesgos del proyecto, entre otros.

A continuación se muestra un desarrollo de temas y conceptos que fueron indispensables para la realización exitosa del proyecto.

#### **2.2.1. Justificación**

<span id="page-35-1"></span>Debido al tipo de actividades que ejecuta la institución como las acciones a tomar con el uso de las tecnologías para solventar sus necesidades, la justificación se da de manera técnica como social.

#### **2.2.1.1. Técnica**

<span id="page-35-2"></span>Los beneficios de la implementación correcta de las diferentes tecnologías en la realización del proyecto, repercute en la optimización de procesos administrativos de la institución, a corto plazo con la minimización del tiempo de

8
respuesta, mejor uso de los recursos disponibles, mitigación de la redundancia, ambigüedad de los datos, a largo plazo con el aumento del nivel de transparencia y tiempo ejecución de las actividades.

#### **2.2.1.2. Social**

- La institución tiene como punto importante impulsar los programas sociales que coadyuven a la solución de las dificultades socioeconómicas del estudiante universitario, estimulando el ingreso, permanencia y egreso de la universidad de los estudiantes mediante la adjudicación de becas a aquellos estudiantes de capacidad intelectual que, por su desfavorable condición socioeconómica, se encuentran con dificultad para realizar estudios universitarios.
- El sistema provee las herramientas necesarias para darle mejor control a los datos de los estudiantes becados y postulantes a becas, permitiendo obtener información depurada y clasificada en tiempo real, por lo tanto, la atención al público en general como los trabajadores de la institución se beneficiarán en el tiempo de respuesta de los procesos de la institución.

#### **2.2.2. Alcance del proyecto**

El proyecto a realizar en la Sección Socioeconómica de Bienestar Estudiantil Universitario, se limitará a la realización de un sistema compuesto por módulos dedicados al manejo de inventario, presupuestos, adjudicación de becas, este proyecto no se integrará con ningún sistema existente de manera directa, ya que su fin es el de complementar y apoyar las actividades de la Sección Socioeconómica de Bienestar Estudiantil Universitario.

9

#### **2.2.3. Limitaciones**

Las limitaciones definidas a través de la investigación y posterior análisis proveen de información para determinar los elementos de mayor riesgo, que pueden llegar a dificultar la realización del proyecto, por ende, es necesario la contar, implementar planes de contingencia.

- No existe infraestructura en la institución para la puesta en marcha del sistema.
- Escasa comunicación entre la institución y el departamento de procesamiento de datos.
- El horario laboral de la institución en cuanto a los involucrados en el desarrollo del proyecto comprende limita el tiempo para llevar a cabo el análisis del desarrollo del proyecto.

#### **2.2.4. Investigación técnica**

Investigación relacionada a las diferentes tecnologías que pudiesen ser utilizadas en la realización del proyecto.

#### **2.2.4.1. Base de datos**

El término base de datos tiene un uso muy extenso en la informática sin embargo, no se refiere solamente a este contexto. En amplio sentido, base de datos es un conjunto de datos relacionados entre sí, almacenados de forma sistemática, organizada con el fin de poder darles uso posteriormente, por ejemplo, una biblioteca es una base de datos.

10

## **2.2.4.2. Clasificación de la base de datos**

- Base de datos estáticas: no son modificables, sus datos comúnmente son de carácter histórico, se utilizan para tareas de lectura con el fin de agilizar tareas de toma de decisiones gracias al análisis de datos, inteligencia de negocios.
- Base de datos dinámicas: base de datos clásicas que soportan las funcionalidades básicas CRUD (creación, lectura, actualización, eliminación).

Conociendo la volatilidad de la información y el tipo de base de datos adecuada, se define el modelo de base de datos adecuado.

## **2.2.4.3. Modelo de base de datos**

Un modelo de base de datos es una abstracción que facilitan la implementación de una base de datos, describiendo la administración de éste, la estructura de los datos, relaciones, métodos de almacenamientos, funciones de recuperación (consulta), los principales modelos de bases de datos son:

- Base de datos jerárquicas: base de datos organizadas en forma de árbol invertido, teniendo la raíz (nodo padre) como principal del cual derivan varios hijos, que a su vez pueden tener nodos hijos convirtiéndolo en un nodo padre. La utilidad de este tipo de base de datos se da en aplicación de lectura, que permiten mayores velocidades en la consulta de información.
- Base de datos transaccionales: tienen el fin de recolectar y recuperar información a grandes velocidades, manteniendo la consistencia, integridad de los datos, principalmente a lo que se refiere a la atomicidad

de operaciones en donde independientemente de fallas en el sistema se llegue a cumplir que se realice exitosamente la operación o no.

- Base de datos multidimensional: base de datos orientadas al concepto de dimensiones en donde se da la abstracción del cubo de datos, orientados a los procesos de inteligencia de negocios.
- Base de datos relacional: modelo de base datos de mayor uso para la representación de la realidad y su administración, se centra en las relaciones lógicas que se dan entre las agrupaciones de datos, se conceptualiza como tablas compuesta por n registro (filas o tuplas) juntos a los campos (columnas). En este modelo la forma en que se almacenan los datos no es de relevancia, si no la estructuración de los datos, durante el diseño de las bases de datos relacionales, pasan por el proceso de normalización con el fin de evitar la redundancia, es decir, mantener la consistencia e integridad

De los modelos de bases de datos, se elige el modelo relacional, el cual se adapta mejor a las necesidades del proyecto, un ejemplo del modelo relacional es el modelo entidad-relación.

#### **2.2.4.4. Diseño de base de datos relacional**

El diseño de una base de datos relacional parte del uso de 3 modelos:

- Modelo conceptual: utilizado en la fase de análisis de un problema para describir la realidad. En él se describen los elementos y sus relaciones.
- Modelo lógico: utilizado para el traslado del modelo conceptual a otro modelo con mayor detalle, abstrayendo lo esencial y encapsulando, aplicando la estructura lógica como lo serían las relaciones. Este modelo es independiente del sistema de gestión de base de datos (SGBD).

 Modelo físico: es el traslado del modelo lógico a la implementación física, es decir sobre el equipo informático, por ello depende del sistema de gestión de base de datos (SGBD) y con ello se obtiene el esquema físico expresado mediante de lenguaje de definición de datos (DDL).

#### **2.2.4.5. Normalización**

El proceso de normalización de bases de datos consiste en aplicar una serie de reglas a las relaciones obtenidas tras el paso del modelo entidad-relación al modelo relacional, con el fin de:

- Evitar la redundancia de los datos.
- Evitar problemas de actualización de los datos en las tablas.
- Proteger la integridad de los datos.

#### **2.2.4.6. Sistema de gestión de base de datos (SGBD)**

En ingles DGBA (*data base management system*), es un tipo de software dedicado que ayuda a servir como medio de comunicación entre el usuario (administrador de base de datos) a través de una interfaz con la base de datos, proporcionando métodos para mantener la integridad de los datos, para administrar el acceso de usuarios a los datos y para recuperar la información si el sistema se corrompe.

Entre sus componentes principales están diferentes lenguajes para definición de datos, manipulación, control de transacciones, gestión de acceso y seguridad.

La elección del SGBD dependen del modelo de base de datos elegido por ejemplo, existen SGDB para modelos relacionales como también hay SGDB dedicados para bases de datos multidimensionales.

Ejemplos de SGBD: postgreSQL, MySQL, MS SQL Server, Oracle, DB2, MariaDB, DB2Blu, Hana DB, SolidDb, entre otros.

#### **2.2.4.7. Lenguaje de consulta estructurada (SQL)**

Es un lenguaje por el cual se da el acceso al sistema de gestión de base de datos (SGBD), se divide en cuatro tipos de instrucciones de lenguaje primarios: DML, DDL, DCL y TCL.

El uso de estas declaraciones se define la estructura de una base de datos mediante la creación y la modificación de los objetos de base de datos, manipular los datos de una tabla, controlar los privilegios de los usuarios limitando el alcance de lo que pueden leer / escribir, o definir transacciones para crear una única unidad de trabajo.

 Lenguaje de definición de datos (DDL): se utilizan para definir la estructura de base de datos. Permite realizar las operaciones de definición de las estructuras que almacenarán los datos, así como de los procedimientos o funciones que permitan consultarlos.

Ejemplos: create, alter, drop statements

 Lenguajes de manipulación de datos (DML): se usa para la gestión de los datos, dentro la base de datos, permite llevar a cavos las operaciones de consulta o modificación de los datos contenidos en las bases de datos del sistema gestor de bases de datos. Actualmente el leguaje más popular es SQL aunque existen otros: IMS/DL1, CODASYL.

Ejemplos: select, update, insert statements

 Lenguaje de control de datos (DCL): permite al administrador controlar el acceso a los datos contenidos en la base de datos, es para crear los roles, permisos y la integridad referencial que es usada para controlar el acceso a la base de datos como medida de seguridad.

Ejemplos: grant, revoke statements

 Lenguaje de control de transacciones (TCL): utilizada para el control de las transacciones que ocurren dentro de una base de datos. Una transacción es una unidad lógica de trabajo que comprende una o más sentencias SQL, por lo general un grupo de *data manipulation language* (DML).

Ejemplo: commit, rollback statements

## **2.2.4.8. Tipos de aplicación**

 Aplicación desktop (de escritorio): es la aplicación, instalada en el ordenador del usuario o en un sistema de almacenamiento (USB), este tipo de aplicación se ejecuta directamente sobre el sistema operativo del ordenador, dependiendo de diferentes configuraciones sobre hardware y software.

## Tabla II. **Aplicación de escritorio, ventajas – desventajas**

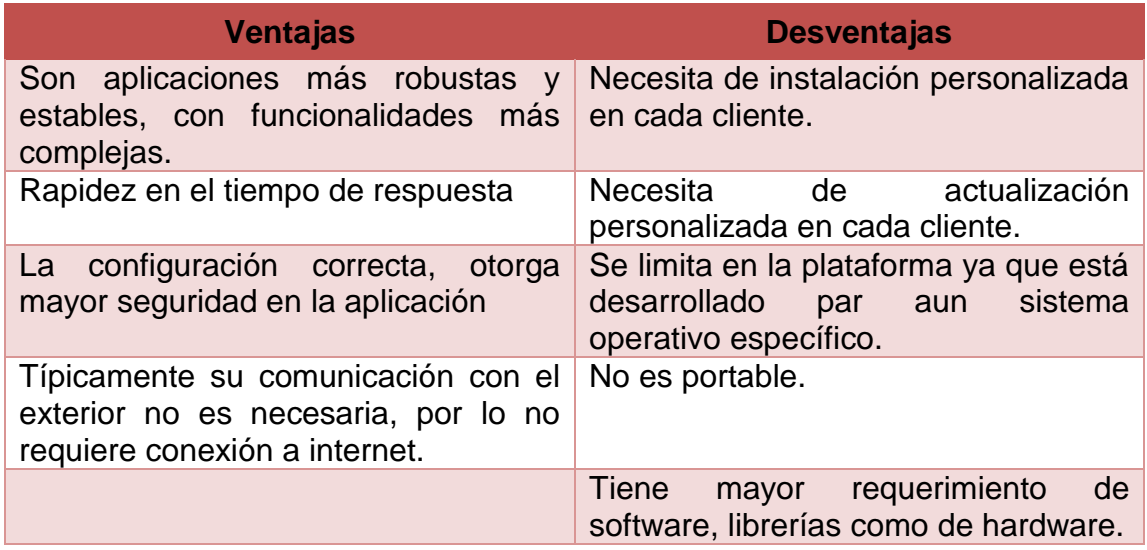

Fuente: elaboración propia.

 Aplicación WEB: también llamada aplicación online, provee de acceso a los usuarios que tengan acceso al servidor web en donde se encuentra instalada, mediante un navegador web, a través del internet, intranet, extranet.

## Tabla III. **Aplicación de web, ventajas – desventajas**

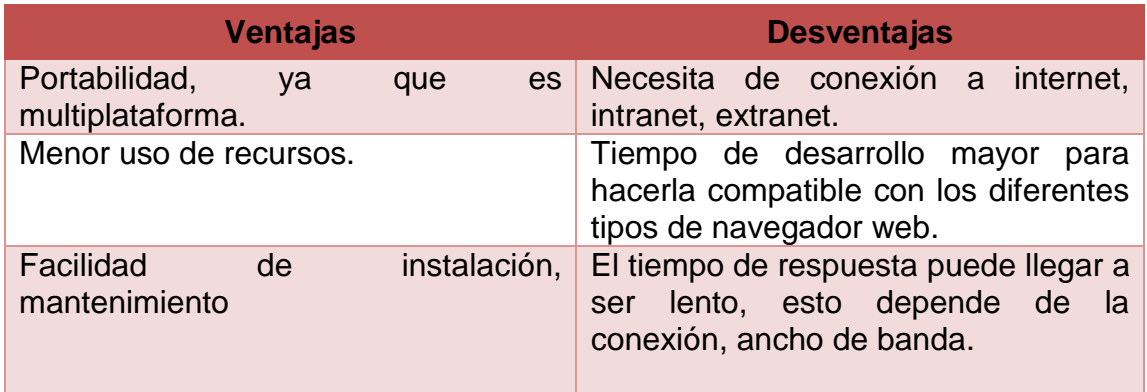

Continuación de la tabla III.

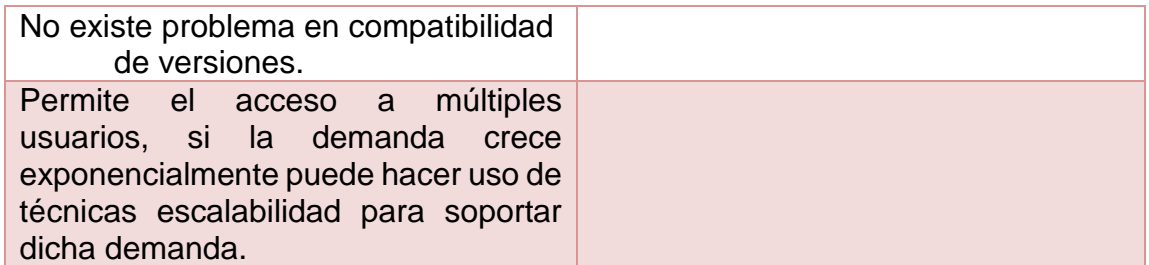

Fuente: elaboración propia.

Conociendo el tipo de aplicación, como las necesidades del proyecto se plante el tipo de arquitectura a utilizar:

## **2.2.4.9. Patrón de diseño**

Expresa un esquema fundamental de organización estructural, proveyendo de un conjunto de subsistemas predefinidos, o se especifican las responsabilidades, reglas para organizar las relaciones entre ellos. Dependiendo de las propiedades de la estructuración, se divide en 4 categorías.

- *From mud to structure*
	- o Capas
	- o Tuberías y filtros
	- o Arquitectura en pizarra
- Sistemas distribuidos
	- o Patrón broker
	- o Tuberías y filtros
	- o Microkernel
- Sistemas interactivos
	- o Modelo vista controlador
	- o Arquitectura dirigida por eventos (presentación-abstracción-control)
- Sistemas adaptables
	- o Reflexión
	- o Microkernel
- Arquitectura orientada a servicios (SOA)

## **2.3. Lógica del negocio**

Se presenta los diferentes procesos de la institución que forman parte de la lógica del negocio, con los que se alcanza el entendimiento de los elementos involucrados en las funcionalidades requeridas del sistema a realizar.

## **2.3.1. Gestión de fondos y adjudicación de becas**

Tienen el fin de asociar los contratos a los diferentes beneficiados, así como llevar el control de los diferentes fondos que conforman el presupuesto para las becas de pregrado que ofrece la universidad.

- Las becas se renuevan cada año.
- Existen diferentes fondos
	- o USAC
	- o Instituciones externas
- Cada tipo de beca está asociada a un fondo, un fondo puede tener asociado diferentes tipos de becas, una beca no puede tener más de un fondo.
- Se debe proveer información por cada fondo de:
	- o Total: cantidad en total (Inicial)
	- o Disponibilidad: cantidad restante
	- o Utilizada: cantidad utilizada
- Cuando se le adjudica una beca a un estudiante, el fondo correspondiente disminuye según la cantidad anual de la beca, (Adjudicación).
- Como existen diferentes tipos de becas, si un estudiante tiene beneficio de la beca, pero durante el año dependiendo de su rendimiento puede ser beneficiado por una beca B, si esta beca B es proveniente de otro fondo, el estudiante ha de reintegrar el total de los meses que ha estado beneficiado, ya que la beca B comenzaría desde 0.
- Si un estudiante tiene beneficio de la beca, pero durante el año dependiendo de su rendimiento y el no cumplir con lo establecido con su convenio de beneficiado, el estudiante pierde el beneficio, por lo que el restante de dicha beca será reintegrado al fondo correspondiente, también dependiendo del tipo de beca, simplemente la beca se da de baja al estudiante.
- Cada año el conteo de becas, los datos de los fondos, entre otros, se reinician.
- Se realizan análisis estadístico dependiendo de las solicitudes de entes internos como externos.

## **2.3.2. Gestión de insumos (inventario)**

- Cada vez que se realiza una solicitud, a través de una requisición se evalúa por jefatura, si la solicitud es aprobada, realiza la transacción correspondiente, llevando el control de:
	- o Número de requisición
	- o Datos del solicitante
	- o Detalle de los insumos
- Existen casos en que el inventario no se de abasto para atender la solicitud, se marcan los faltantes de las solicitudes, que para cuando existiese inventario se pueda completar los pendientes.
- Las solicitudes para abastecer el inventario se dan mediante revisión de jefatura.
- Los ingresos para abastecimiento se dan en promedio 3 veces por año.
- Cada año los datos del inventario se reinicia.
- Se realizan análisis estadístico dependiendo de las solicitudes de entes internos como externos.

#### **2.3.3. Gestión y control de estudiantes**

La Universidad de San Carlos de Guatemala está en todo el territorio guatemalteco, a través de la sede central y las diferentes unidades académicas.

A través de un archivo histórico se lleva el control de los diferentes estudiantes de las diferentes unidades académicas, que en cierto momento fueron beneficiados con una beca como de aquellos que han solicitado, pero lamentablemente su solicitud de beca fue denegada.

#### **2.4. Presentación de la solución al proyecto**

Se plantea una solución web que es aquella que provee de acceso a los usuarios que tengan comunicación con el servidor web en donde se encuentra instalada el sistema, mediante un navegador web, a través del internet, intranet, extranet, la solución desarrollada a través de un patrón de software escalable y organizado estructuralmente tal como lo es el patrón de diseño MVC (modelo, vista, controlador), con el uso de tecnologías como el lenguaje de programación PHP, complementando con HTML5, Javascript y CSS.

#### **2.4.1. Etapas del desarrollo del software**

Realizado a través del modelo basado en prototipos para la definición de los requerimientos de manera más explícita, mientras en el flujo del proceso con el modelo iterativo incremental se permita tener mayor respuesta a las necesidades.

Para el desarrollo del proyecto y partiendo del modelo de desarrollo elegido, la metodología más acorde es la combinación de las metodologías ágiles complementada con las prácticas de Kanban, con el fin de administrar mejor el tiempo, basándose en grupos de tareas que conforman la realización de los diferentes módulos del sistema, dichas tareas deben ser aprobadas por el cliente, ya se para continuar con la siguiente área o algún tipo de retroalimentación que pueda aportar una mejora en la entrega final de los módulos que conforman el proyecto, logrando un consenso y satisfacción de las partes involucradas.

## **2.4.2. Arquitectura cliente - servidor**

La arquitectura cliente-servidor se es aquella en la cual un ente consume un servicio con el uso de solicitudes o peticiones (cliente) y otro que presta un servicio a través de solicitudes realizadas (servidor), aunque la comunicación entre ambos atreviese una serie de dispositivos como lo seria los dispositivos del ISP del cliente como los dispositivos de firewall, proxy, balanceo, entre otros. que se encuentran del lado del servidor.

## Figura 1. **Diagrama de arquitectura**

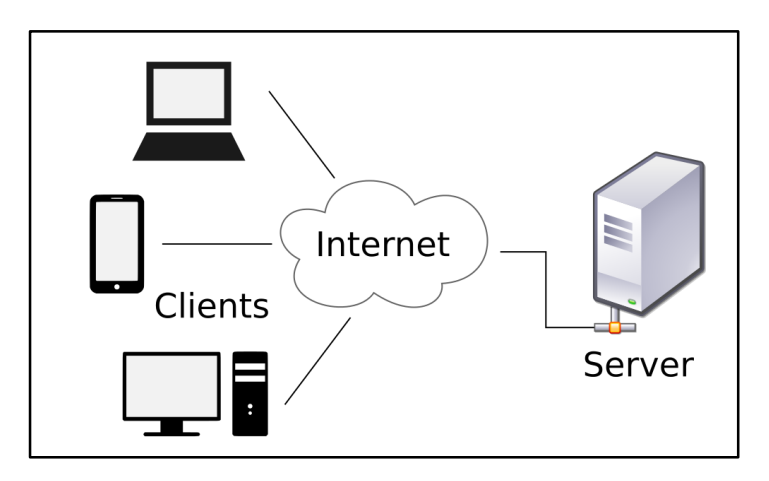

Fuente: [https://commons.wikimedia.org/wiki/File:Client-server-model.svg,](https://commons.wikimedia.org/wiki/File:Client-server-model.svg) Consulta noviembre 2017.

### **2.4.3. Patrón de diseño**

Expresa un esquema que especifica un conjunto de subsistemas predefinidos, en donde se indican las responsabilidades, las reglas para organizar las relaciones entre los diferentes elementos del sistema. Utilizando el Modelo Vista Controlador (MVC), el cual divide un sistema en 3 partes.

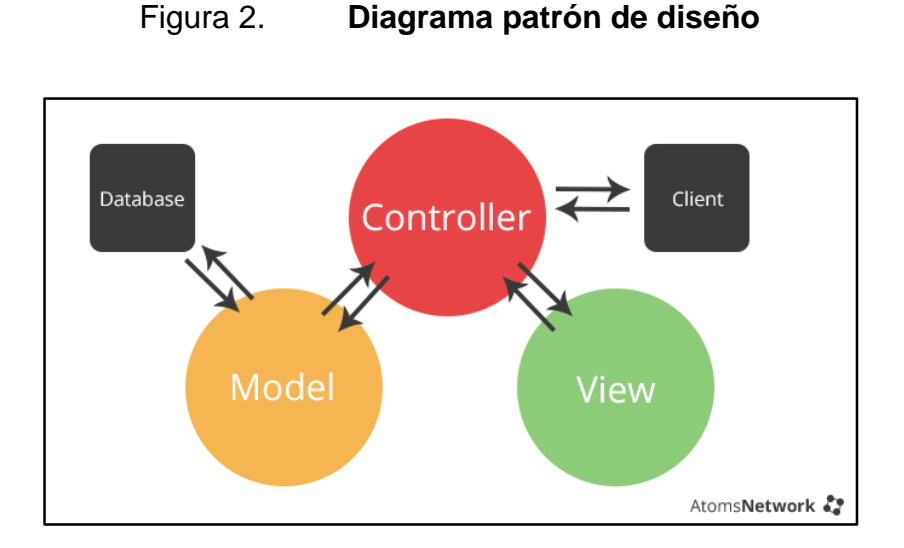

Fuente: [http://www.tutorialized.com/tutorial/Fundamentals-of-an-MVC-Framework/81946,](http://www.tutorialized.com/tutorial/Fundamentals-of-an-MVC-Framework/81946) Consulta julio 2017.

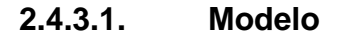

Hace referencia a las reglas del negocio y los datos, encapsulando los datos y la funcionalidad por lo que es independiente de la presentación y comportamiento de las salidas y entradas.

#### **2.4.3.2. Vista**

Elemento que interactúa directamente al usuario, representa como la información es presentada al usuario. Los datos presentados al usuario pueden ser originarios del modelo a través del controlador.

### **2.4.3.3. Controlador**

Elemento que procesa las entradas del usuario, permitiendo la comunicación entre la vista y el modelo. Las entradas accionan eventos desde

23

las vistas, a partir de éste punto se generan solicitudes que serán procesadas por el controlador.

## **2.4.4. Modelo entidad-relación**

El modelo relacional es aquel que se adapta para la solución, el esquema conceptual compuesto por un conjunto de tablas que permiten modelar, simular la realidad, manteniendo relaciones entre sí, para lograr la consistencia e integridad de los datos.

En la figura 3 se da a conocer la organización, el diagrama entidad relación en donde la agrupación de color identifica las diferentes partes del sistema.

Con celeste se representa las áreas que son necesarias para las funcionalidades de los procesos, con amarillo, se representa los elementos que modelan los entes externos que pertenecen a las funcionalidades de los procesos de la institución, por ejemplo, un estudiante es externo a la institución, pero de él se lleva el control de las adjudicaciones de beca como de las solicitudes que esté habrá realizado, con rojo se representan los elementos core de las funcionalidades de la aplicación, finalmente con verde se identifican los partes administrativas para creación de usuarios, asignación de permisos y configuración general del sistema.

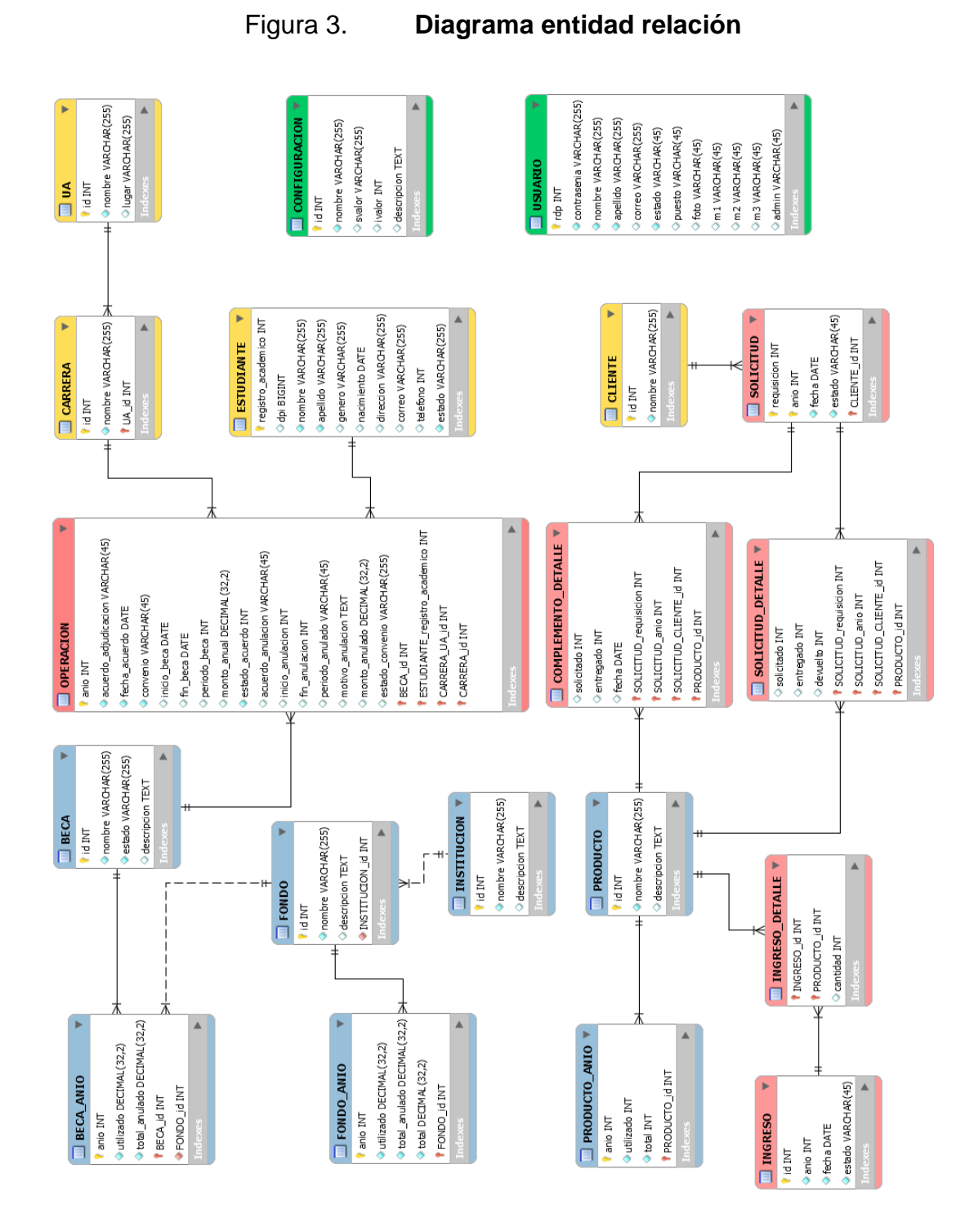

Fuente: elaboración propia, empleando MySQL Workbench.

## **2.4.5. Detalles técnicos de la solución**

El sistema al ser una aplicación del tipo web, hace uso de tecnologías como HTML5, Javascript, CSS, Bootstrap, para la interfaz gráfica, con PHP como lenguaje de programación para la realización de la lógica del negocio, una base de datos MySQL para el almacenamiento de la información de forma transaccional, lo anterior operando sobre un sistema operativo GNU/Linux a través del servicio web que provee apache para el despliegue de la aplicación.

En la tabla IV se realiza un desarrollo de temas y conceptos de herramientas de software utilizadas para la realización del proyecto.

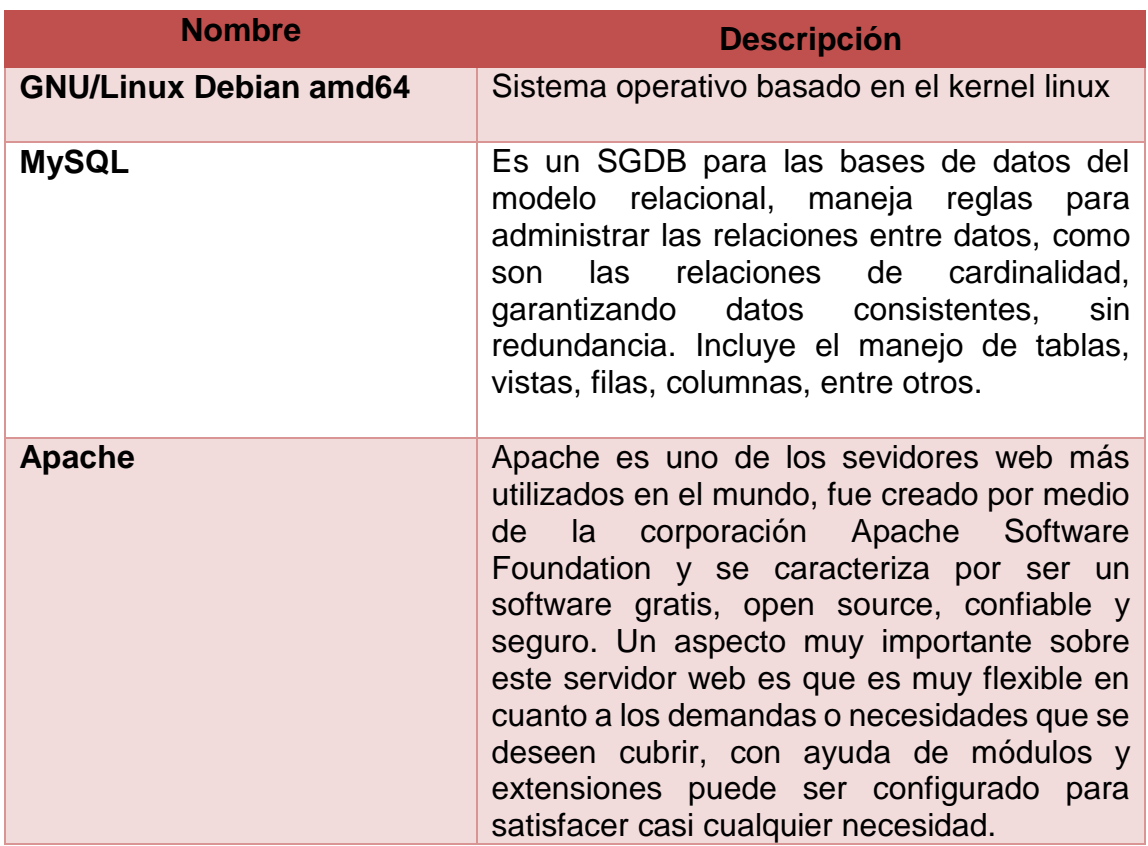

## Tabla IV. **Herramientas de software empleadas**

Continuación de la tabla IV.

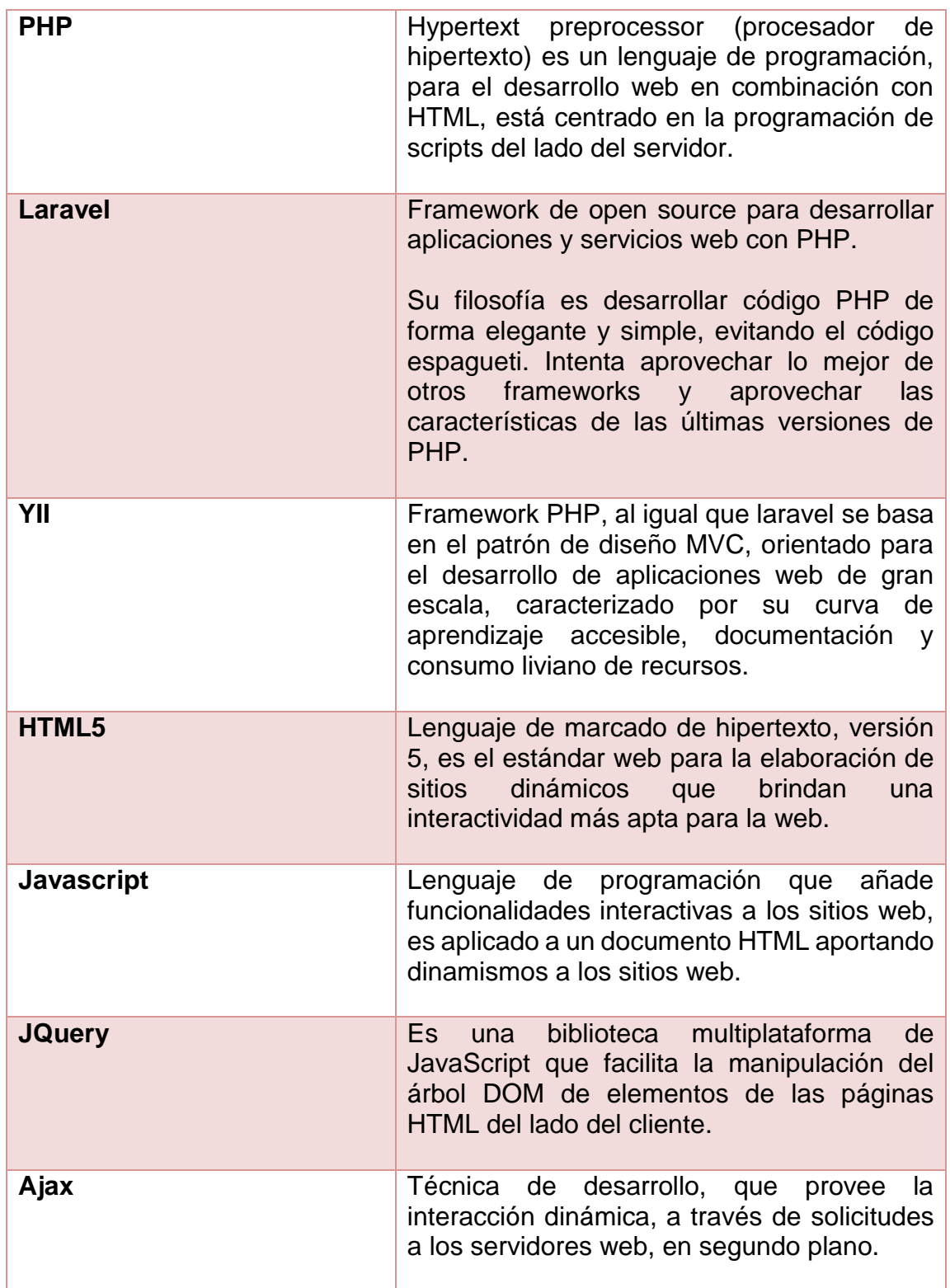

Continuación de la tabla IV.

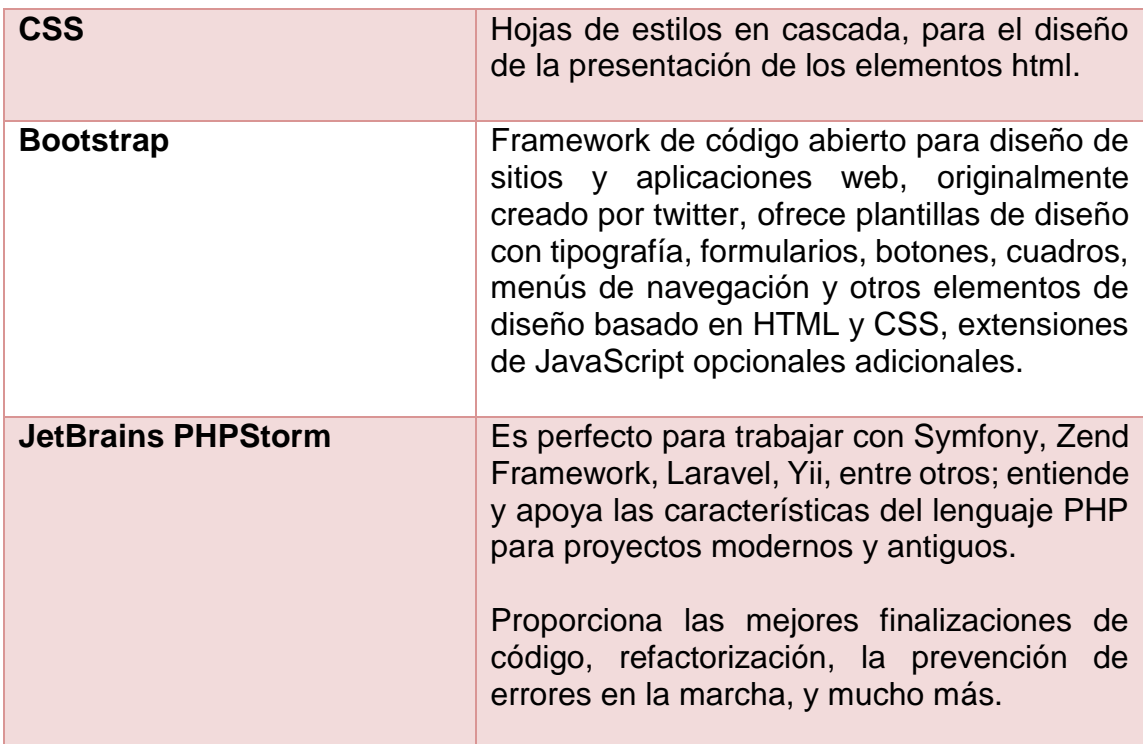

Fuente: elaboración propia.

## **2.5. Productos**

Los productos del proyecto se dividen en los diferentes módulos: adjudicación de becas, para la gestión y obtención de información depurada respecto a la adjudicación, anulación de becas y el estado de los diferentes fondos para cada tipo de beca, de inventario, que gestiona el estado actual de los insumos que se dan uso dentro de la institución, de estudiantes, el cual gestiona los datos de los estudiantes, que forman parte del archivo de la institución, entre estos se encuentran todos aquellos que en un momento, solicitaron beca estudiantil, y aquellos que se les beneficio con un beca, y el módulo administrativo, que permite la gestión de usuarios como su asignación de permisos para los diferentes módulos.

## **2.5.1. Módulo adjudicación de becas**

Lugar donde se gestiona y controla los diferentes fondos que financian a las diferentes becas, las diferentes becas, las operaciones de adjudicación, anulación que son asociadas a los diferentes estudiantes, a continuación, se da a conocer una breve descripción de las principales tablas del modelo entidad relación utilizadas por esté módulo.

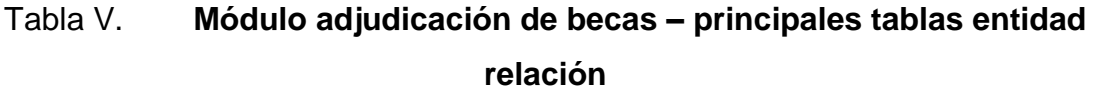

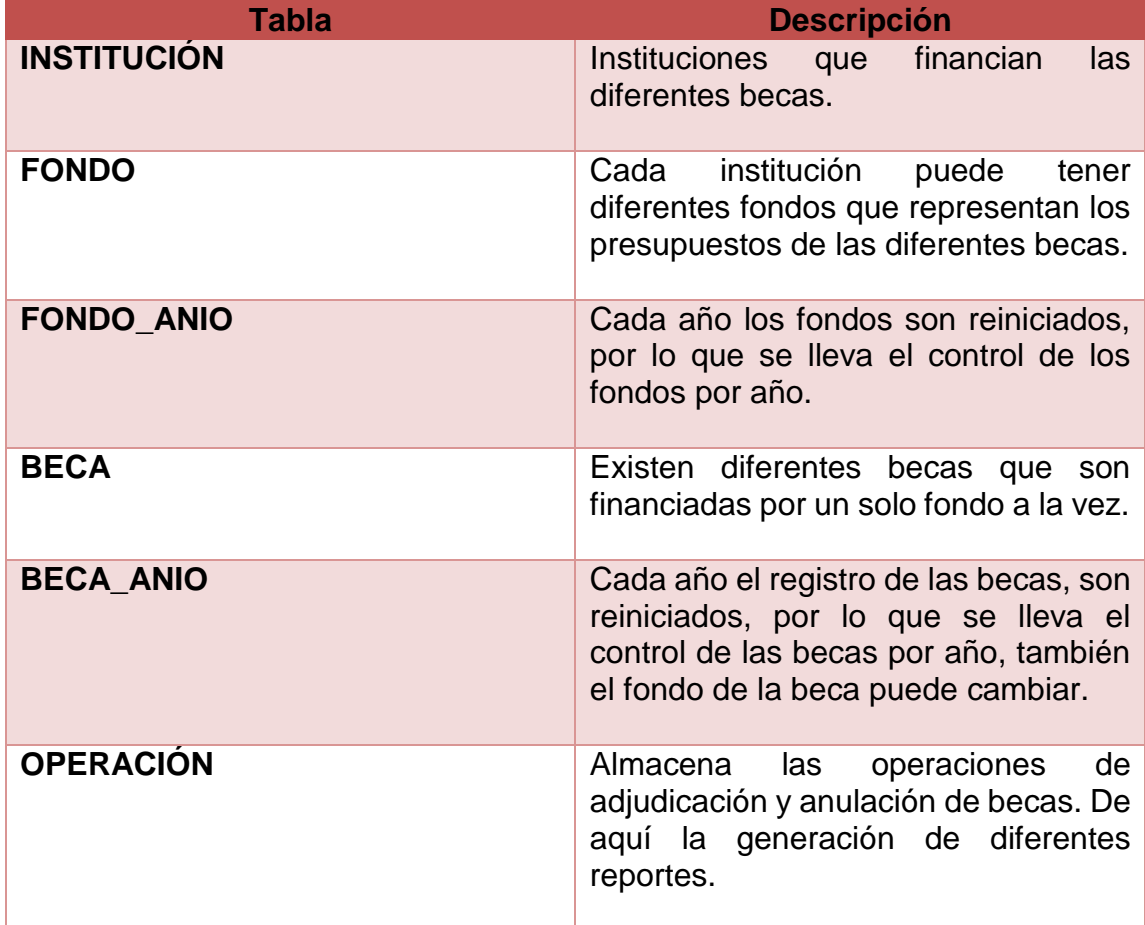

## **2.5.2. Módulo de inventario**

Gestiona el control de los movimientos de los insumos de la institución, a continuación, se da a conocer una breve descripción de las principales tablas del modelo entidad relación utilizadas por esté módulo, de las diferentes tablas del tipo cabecera parten los reportes correspondientes a este módulo.

Tabla VI. **Módulo de inventario – principales tablas entidad relación**

| <b>Tabla</b>               | <b>Descripción</b>                                                                                                    |
|----------------------------|----------------------------------------------------------------------------------------------------|
| <b>PRODUCTO</b>            | Representa los diferentes insumos.                                                                                         |
| PRODUCTO_ANIO              | Cada año el registro de los insumos se<br>reinician por lo que lleva el registro de<br>ellos.                              |
| <b>CLIENTE</b>             | Los clientes finales de bodega que<br>hacen solicitud de los insumos.                                                      |
| <b>INGRESO</b>             | Representan la información principal<br>(cabeceras) de los reabastecimientos.                                              |
| <b>INGRESO DETALLE</b>     | Información complementaria, como<br>indicando producto,<br>factura<br>una<br>cantidad, entre otros.                        |
| <b>SOLICITUD</b>           | Información principal (cabeceras) de<br>las solicitudes de bodega.                                                         |
| <b>SOLICITUD DETALLE</b>   | Información complementaria, de la<br>solicitud a bodega, como una factura<br>indicando producto, cantidad, entre<br>otros. |
| <b>COMPLEMENTO DETALLE</b> | información complementaria para la<br>gestión de solicitudes incompletas.                                                  |

## **2.5.3. Módulo de estudiantes**

Controla la información de los estudiantes que han solicitado beca como de aquellos que han sido beneficiados, funciona en conjunto con la tabla operación del módulo de adjudicación de becas. En la tabla VII, una breve descripción de las principales tablas del modelo entidad relación.

Tabla VII. **Módulo de estudiantes – principales tablas entidad relación**

| Tabla             | <b>Descripción</b>                               |
|-------------------|--------------------------------------------------|
| <b>UA</b>         | Unidades académicas<br>de<br>la<br>universidad.  |
| <b>CARRERA</b>    | Carreras de las unidades académicas.             |
| <b>ESTUDIANTE</b> | Identifica a un estudiante, y su<br>información. |

Fuente: elaboración propia.

## **2.5.4. Módulo de administrativo**

Creación de usuarios, asignación de permisos. En la tabla VIII, una breve descripción de las principales tablas del modelo entidad relación.

## Tabla VIII. **Módulo administrativo– principales tablas entidad relación**

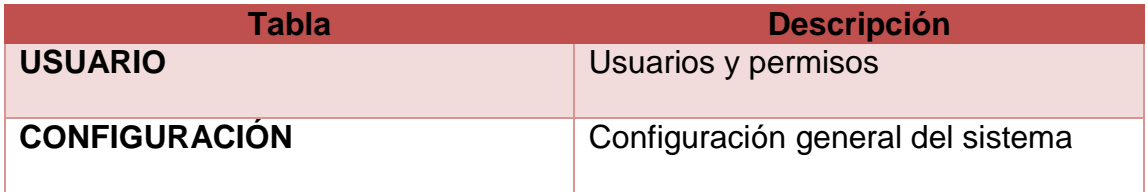

## **2.6. Costos del proyecto**

Los costos estimados para el proyecto toman en cuenta las actividades aportadas por el estudiante como trabajador de medio tiempo en el área de desarrollo y un profesional (asesor) para brindar apoyo en el proyecto.

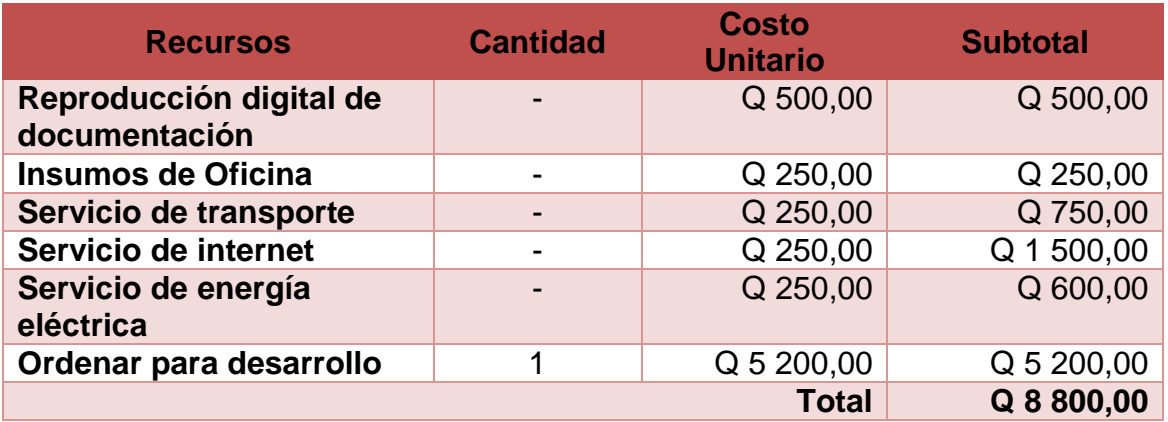

## Tabla IX. **Costos del proyecto (material y equipo)**

Fuente: elaboración propia.

#### Tabla X. **Costos del proyecto (recurso humano)**

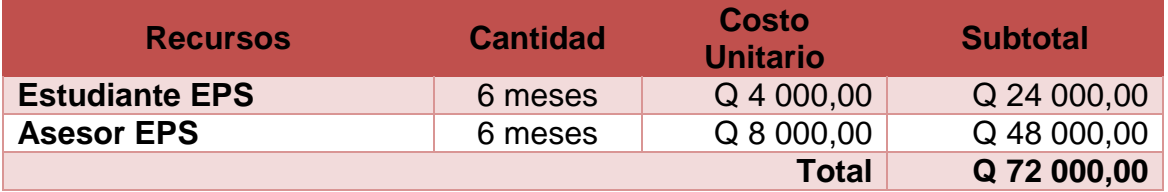

## **2.7. Beneficios del proyecto**

Los principales beneficios obtenidos por la institución a través de la implementación de los diferentes módulos del proyecto, se presentan a continuación:

- Optimización del manejo de los insumos en la sección socioeconómica, mejorando la gestión tanto de existencias, entradas, salidas, entre otros.
- Automatización de procesos de extracción información de los estudiantes beneficiados por el programa de becas de la institución.
- Fluidez y mejora en los tiempos en los procesos de entrega de reportes, al automatizar la generación y acceso a dichos reportes.
- Disminución de tiempos en los procesos de control, seguimiento de los diferentes fondos que conforman el presupuesto de las diferentes becas de pregrado.
- Mejorar la comunicación con el estudiantado que actualmente cuenta con una beca como los que fuesen beneficiados con ella anteriormente y futuros beneficiados.
- Disponibilidad inmediata, en todo momento, al tener acceso por internet.

## **3. FASE ENSEÑANZA-APREDIZAJE**

Esté capitulo incluye lo correspondiente a la parte más importante del proyecto, el cual la capacitación a los diferentes interesados para el uso correcto del nuevo sistema.

Los entes que interactuarán con el sistema ya sea de forma directa o indirecta, con la capacitación e inducción idónea aprovecharán de mejor forma las funcionalidades del sistema

#### **3.1. Capacitación propuesta**

En el desarrollo del proyecto, y en su presentación final se llevó a cabo reuniones, con los diferentes entes que harán uso del sistema, por lo que de forma indirecta se dio una inducción al personal con la demostración de las funcionalidades del sistema, con base en los requerimientos y funcionalidades solicitadas.

La capacitación propuesta se da con la calendarización de diferentes reuniones para la demostración del uso del sistema, ayudado con el material elaborado como retroalimentación y documentación de ayuda posterior,

#### **3.1.1. Capacitación de personal administrativo**

Capacitación dirigida al personal que hará uso directo del sistema, dependiente del tipo de personal, la capacitación con el módulo del sistema correspondiente a las atribuciones de dicho personal, la capacitación se da sobre:

35

- Configuración del sistema
- Módulo administrador
	- o Creador de usuarios y asignación de permisos
	- o Configuración de variables del sistema, por ejemplo, año ejecución.
- Módulo de adjudicación
	- o Creación de institución, fondos y tipos de becas
	- o Habilitación e ingreso de datos contables para los diferentes fondos
	- o Asignación de becas a los diferentes fondos, en el año en curso.
	- o Carga masiva de datos de adjudicación y anulación de becas.
	- o Adjudicación y anula con de becas, de modo manual.
	- o Generación de los diferentes reportes.
- Módulo de inventarios
	- o Creación de productos
	- o Habilitación de productos e ingreso de datos para el año en ejecución.
	- o Manejo de ingreso
	- o Manejo de salida (solicitudes)
	- o Manejo de pendientes (Complementos)
	- o Generación de los diferentes reportes.
- Módulo de estudiantes
	- o Creación de unidades académicas, carreas y estudiantes
	- o Consultas a los diferentes estudiantes, a través de diferentes parámetros como lo es, el estado, por ejemplo, indicando si el estudiante actualmente se encuentra beca o no.
	- o Generación de los diferentes reportes.

Antes, durante y después de cada reunión de capacitación, se permiten las interrupciones para solventar dudas.

## **3.1.2. Capacitación de personal informática**

La institución no cuenta con personal de informática, pero si con diferentes estudiantes que realizan labor social dentro de la institución, varios de ellos estudiantes de carreras relacionadas con la tecnología.

La capacitación se da sobre los puntos de:

- Configuración de base de datos.
- Arquitectura del sistema.
- Patrón de diseño.
- Proceso de resguardo de base de datos.
- Aspectos importantes para el despliegue del sistema.

## **3.2. Material elaborado**

Se elaboran y entregan manuales para finalizar la etapa de enseñanzaaprendizaje, que pueden ser consultados en cualquier momento para solventar cualquier duda que algún usuario tenga sobre las funcionalidades del sistema.

A continuación, se detallan los diferentes manuales elaborados, como parte del proyecto de EPS.

## Tabla XI. **Manuales**

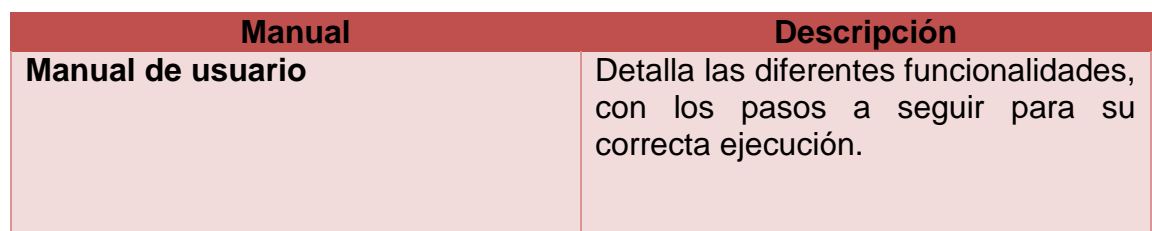

Continuación de la tabla XI.

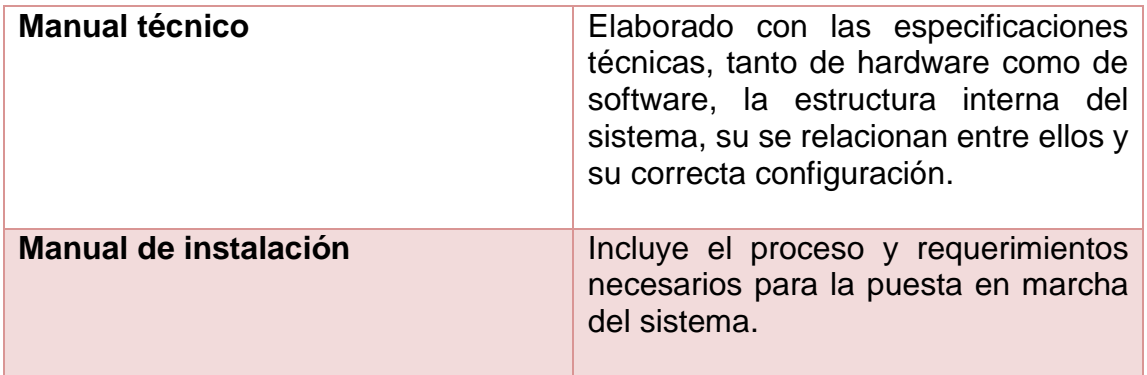

# **CONCLUSIONES**

- 1. Con el uso correcto de las tecnologías se ha desarrollado un sistema, el cual permite optimizar las actividades de la institución, con un diseño con enfoque modular para tener la capacidad de ser escalable, de fácil despliegue y uso final.
- 2. La gestión de ingresos y salidas de insumos y su posterior análisis con base en los reportes generados por el sistema, ayudan a la toma de decisiones correspondientes a la bodega de la institución.
- 3. El control de los fondos y las diferentes becas permiten la rápida y ágil respuesta, a las solicitudes respectivas al estado de los fondos que financian el programa de becas de la institución.
- 4. Con fines estadísticos se lleva el control de estudiantes que han llegado a solicitar una beca de nivel pregrado, como de aquellos que han sido beneficiados por el programa de becas de la institución.
- 5. Con un diseño limpio, intuitivo y fácil de usar se logra que el sistema tenga una fácil aceptación y adaptación por parte de los usuarios finales.

## **RECOMENDACIONES**

- 1. Promover los proyectos de graduación que beneficien en general a la comunidad guatemalteca.
- 2. Darles continuidad a los diferentes proyectos de EPS realizado a través de una estrategia de mejora continua en servicio a las instituciones.
- 3. Monitorizar el estado del servidor web, y darle su respectivo mantenimiento para mantener en óptimo nivel los servicios prestados.
- 4. Hacer uso de tecnología de redes privadas virtuales para tener acceso ya sea a una red o punto específico, con el fin de fomentar la monitorización de los servidores independientemente del lugar en que se encuentren.

# **BIBLIOGRAFÍA**

- 1. *Documentación Bootstrap, en inglés.* [en línea]. <http://getbootstrap.com/docs/4.0/getting-started/introduction>. [Consulta: mayo 2017].
- 2. *ACHOUR, Mehdi. Documentación Lenguaje de Programación PHP en español.* [en línea]. <http://php.net/manual/es>. [Consulta: junio de 2017].
- 3. *Documentación Laravel, en inglés.* [en línea]. <https://laravel.com/docs>. [Consulta: junio 2017].
- 4. *Documentación YII, en inglés.* [en línea]. <http://www.yiiframework.com/doc>. [Consulta: mayo 2017].
- 5. ROBLES, Victor. *MVC (modelo vista controlador) en PHP nativo, en español.* [en línea]. <https://victorroblesweb.es/2013/11/18/tutorialmvc-en-php-nativo>. [Consulta: junio de 2017].
- 6. The Developer Logs. *Import Data Into MySQL From Excel File Using*  PHPExcel, en inglés. [en línea]. <http://www.thedevlogs.com/import-data-from-excel-file-usingphpexcel>. [Consulta: agosto de 2017].